# **Regulations Compliance Report**

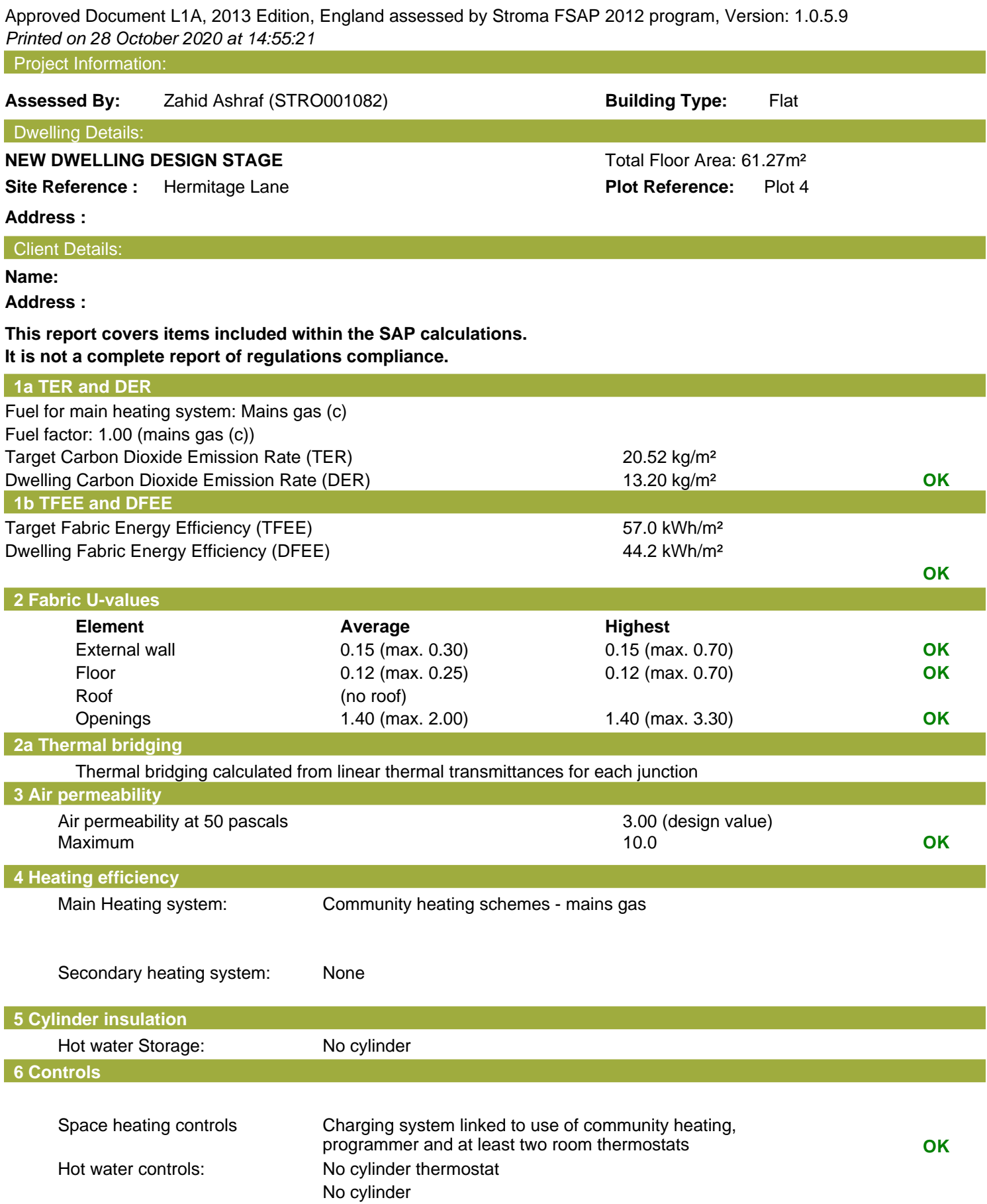

## **Regulations Compliance Report**

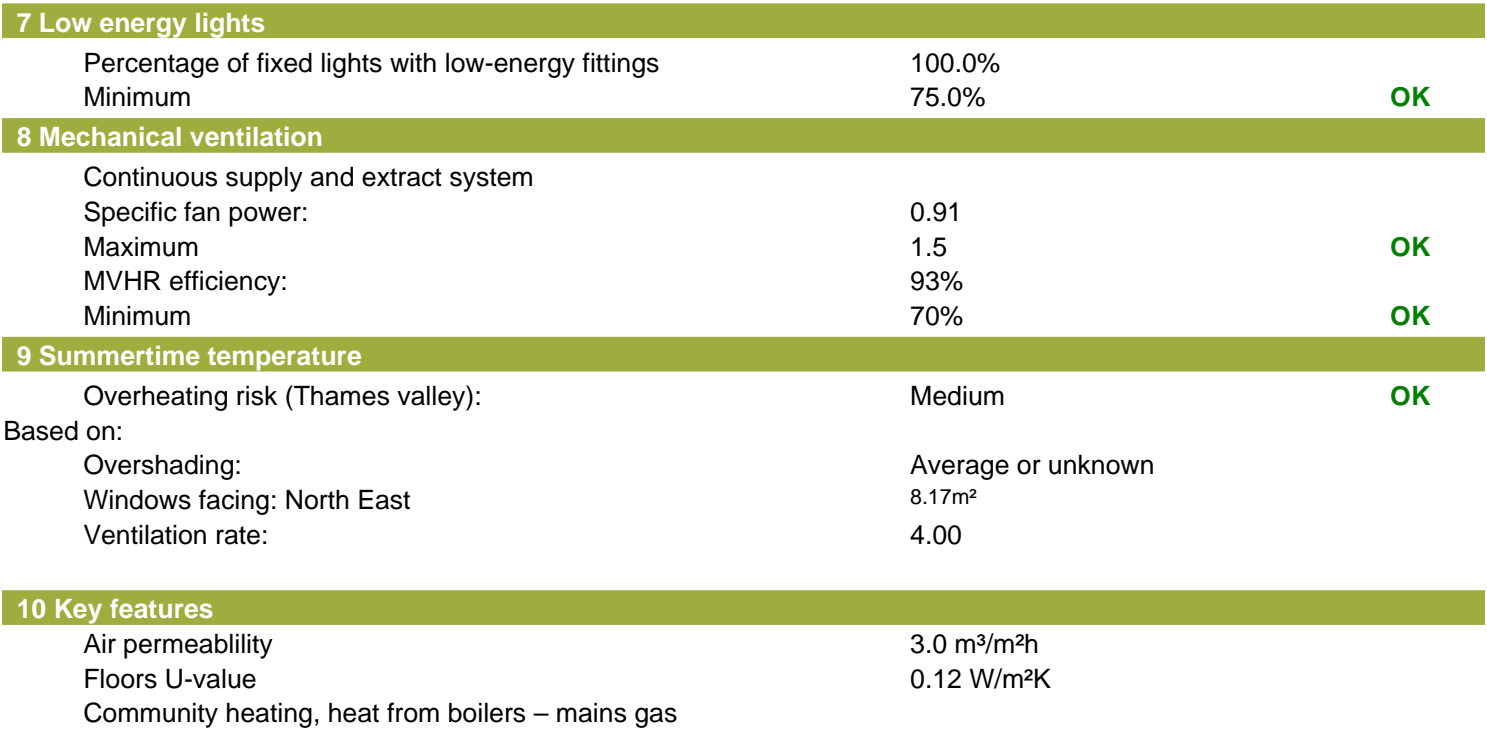

Photovoltaic array

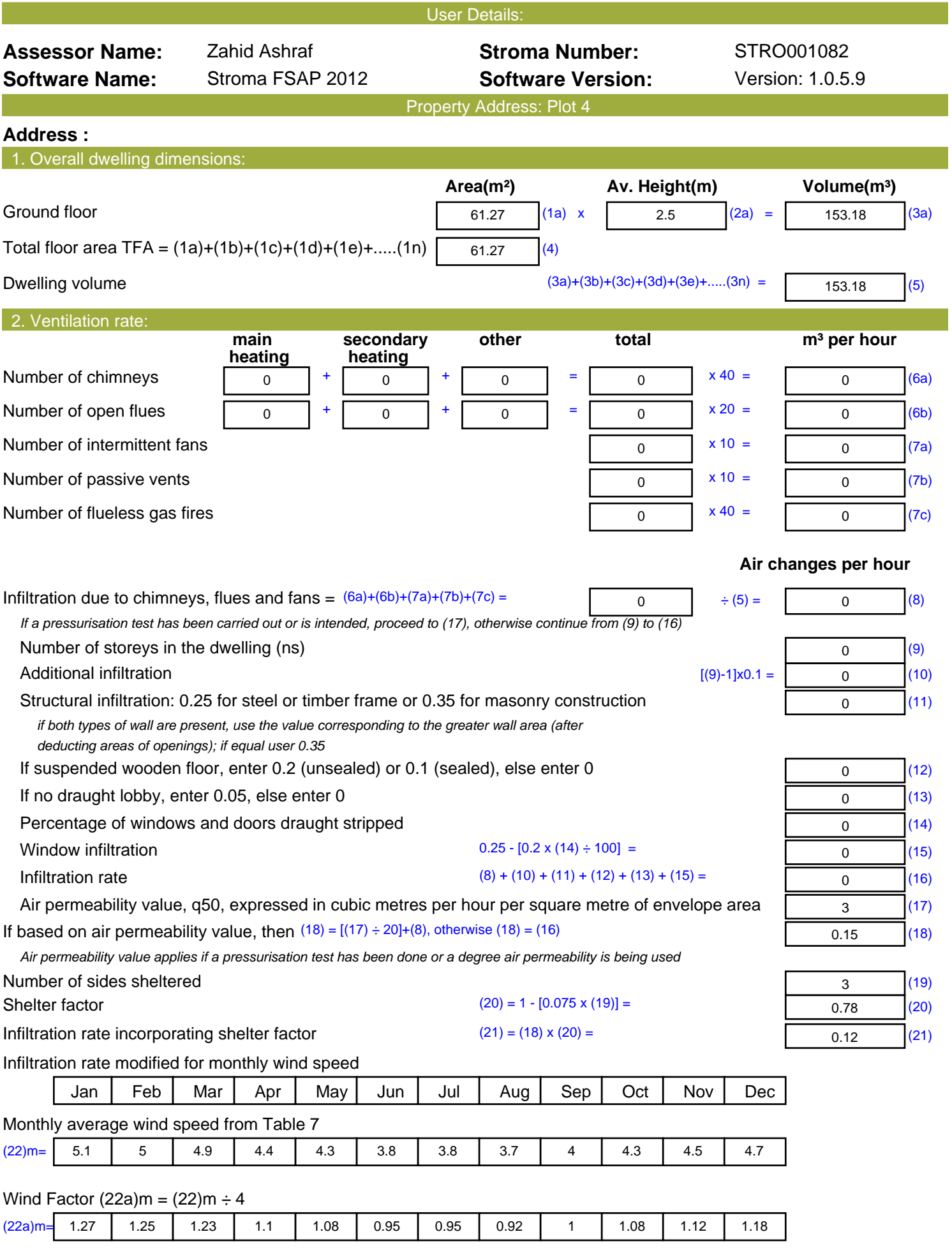

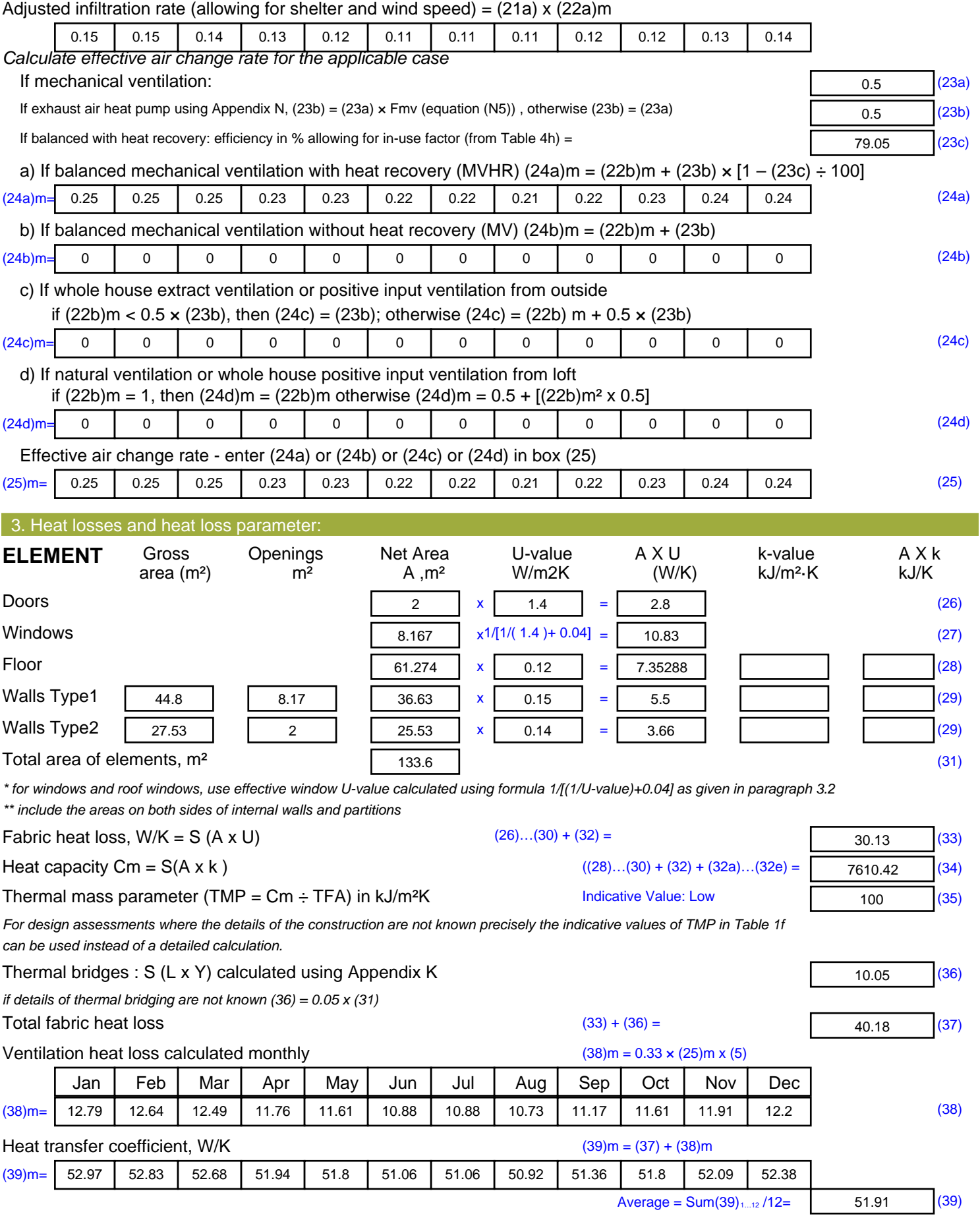

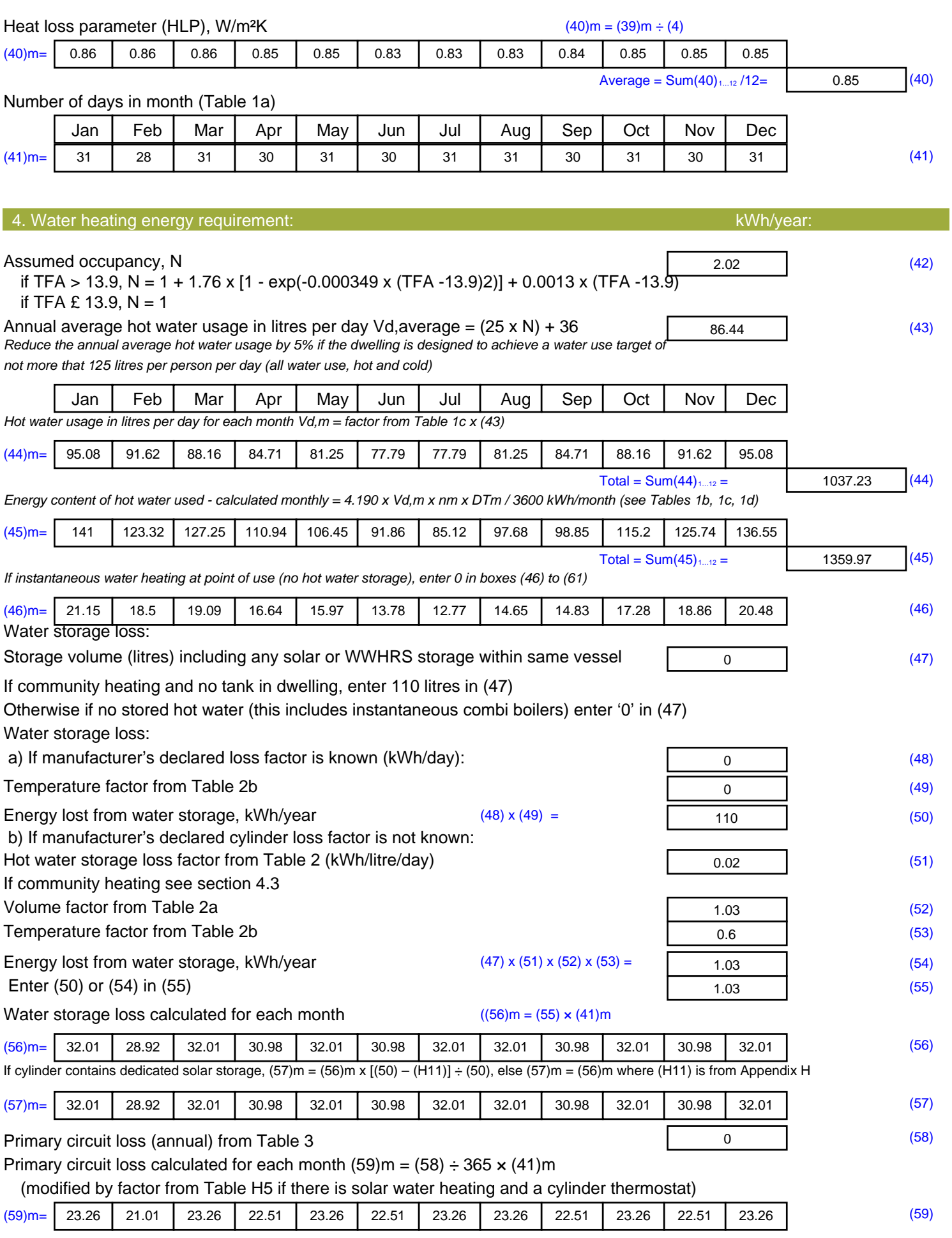

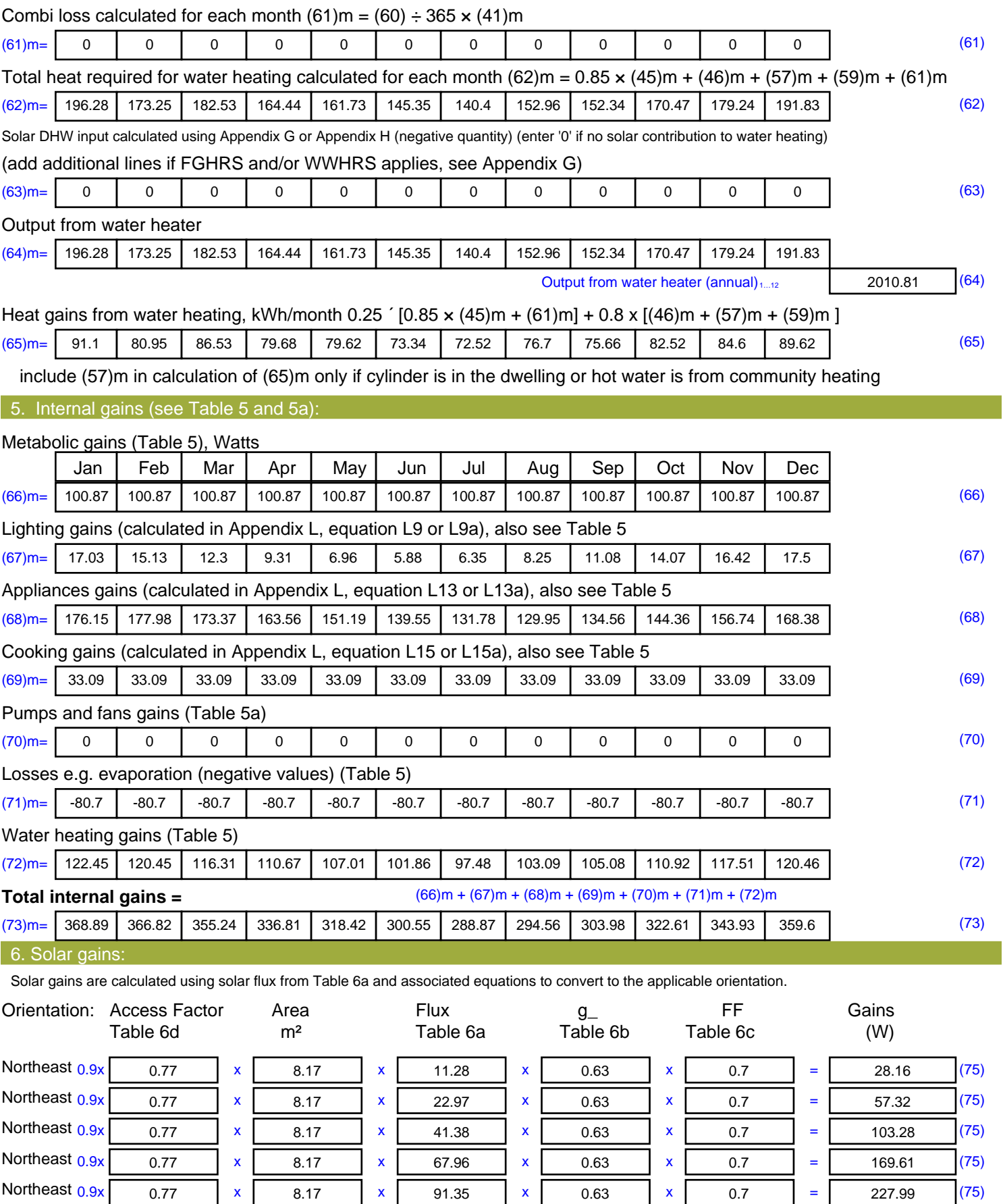

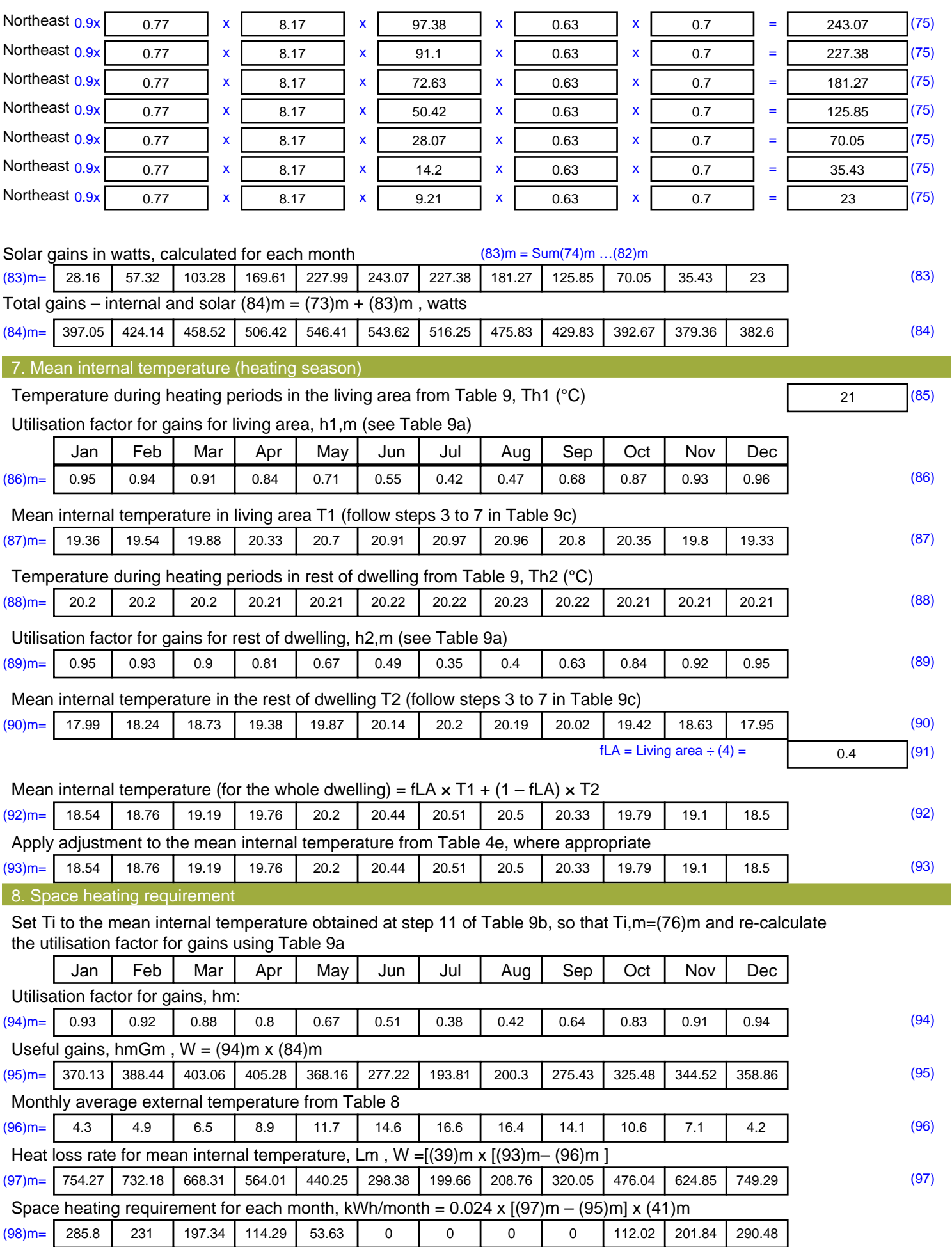

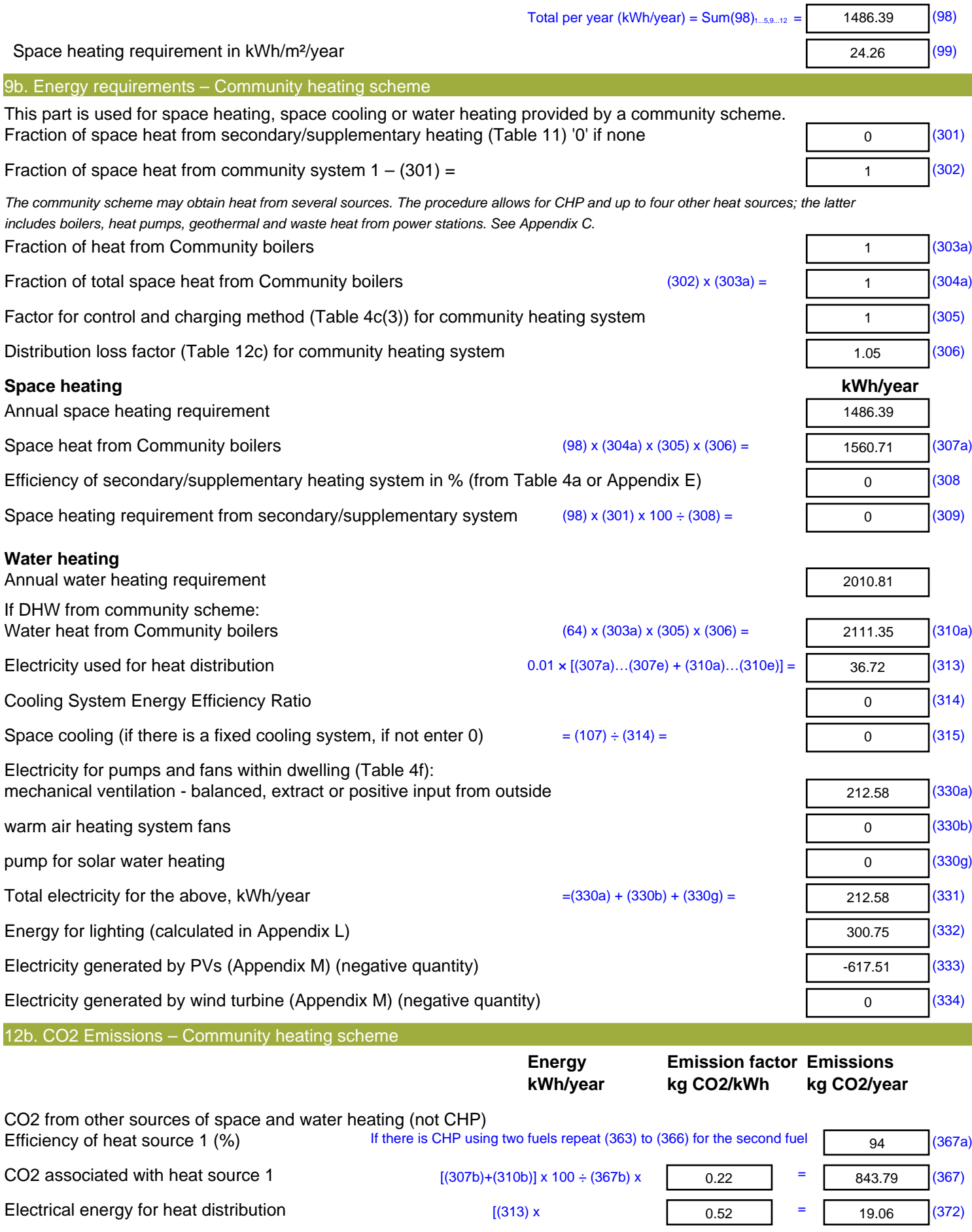

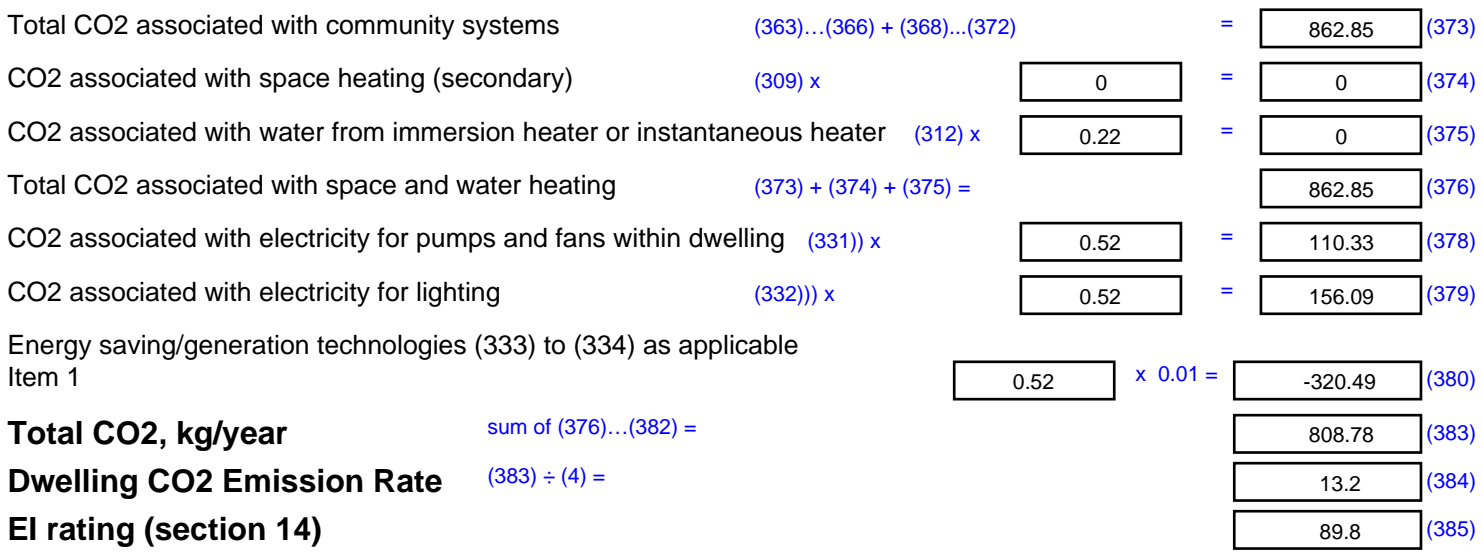

## **SAP 2012 Overheating Assessment**

*Calculated by Stroma FSAP 2012 program, produced and printed on 28 October 2020*

Property Details: Plot 4

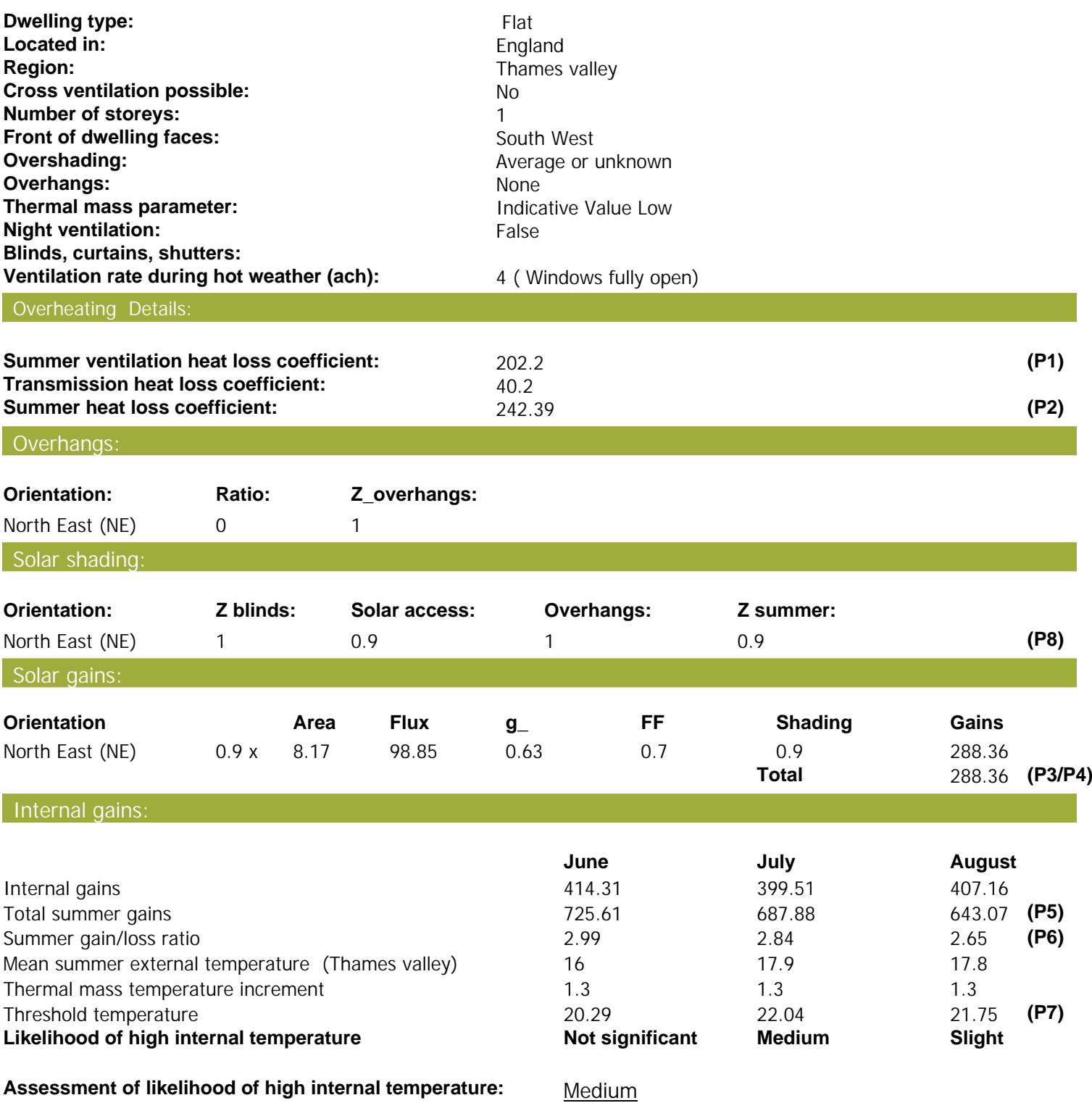

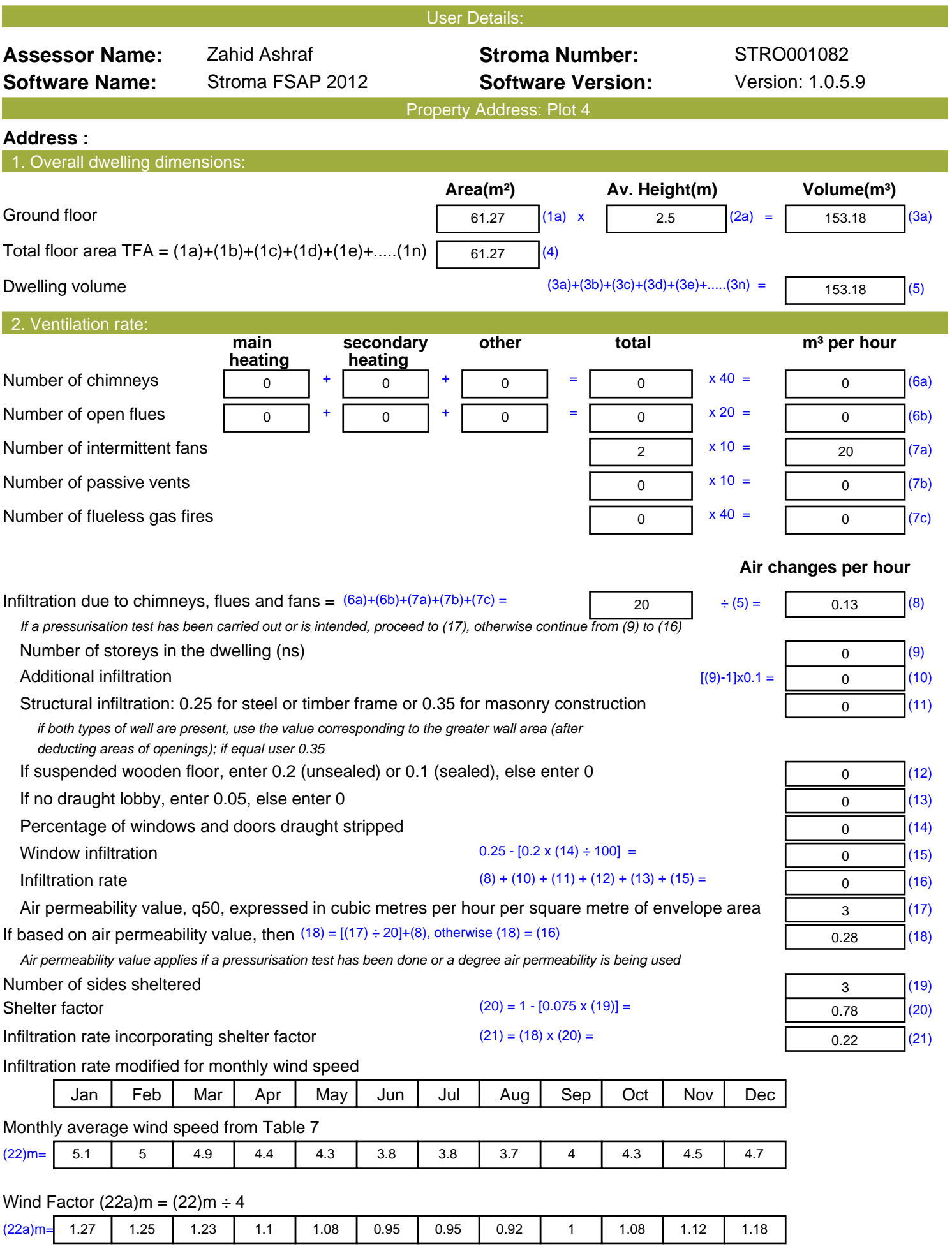

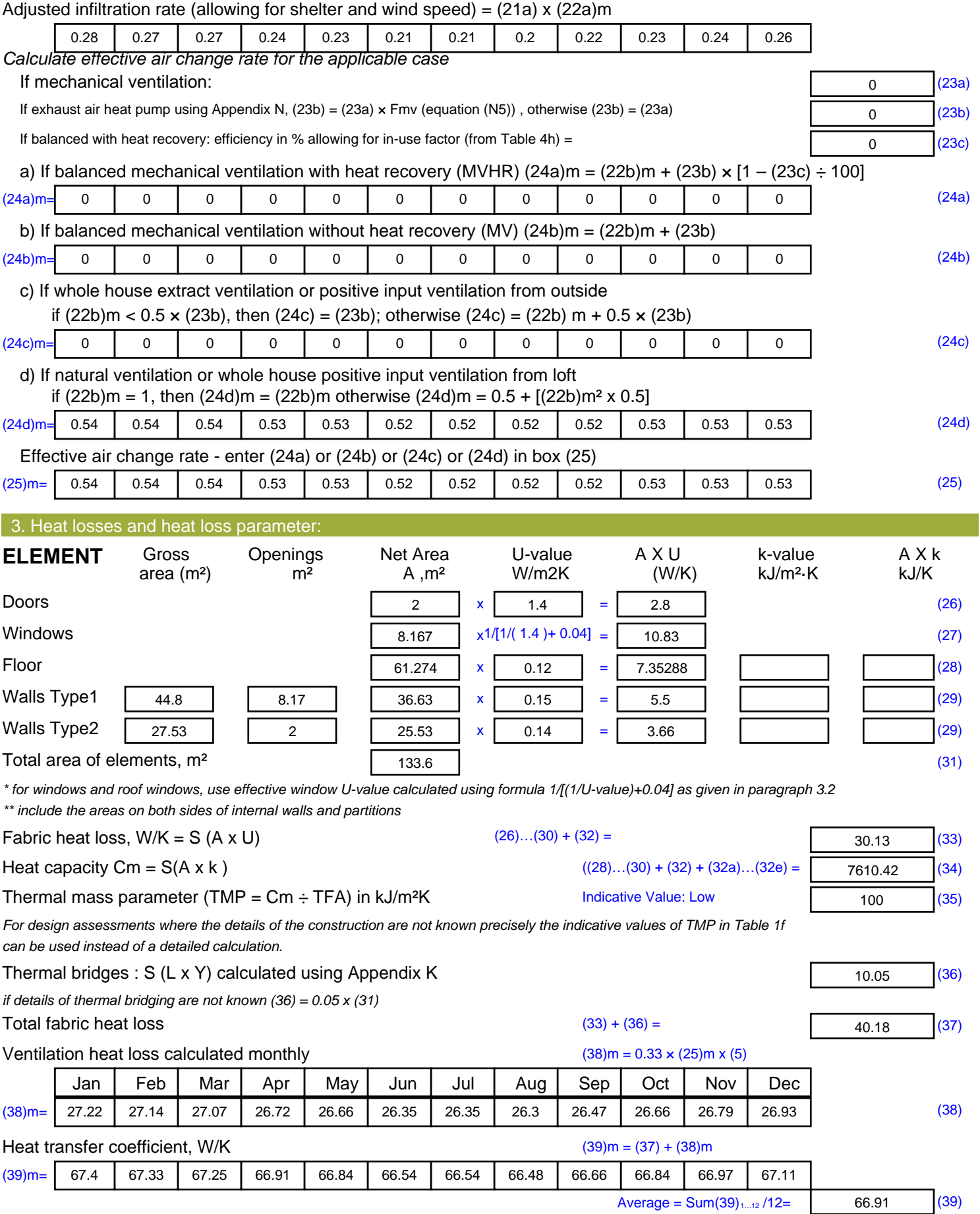

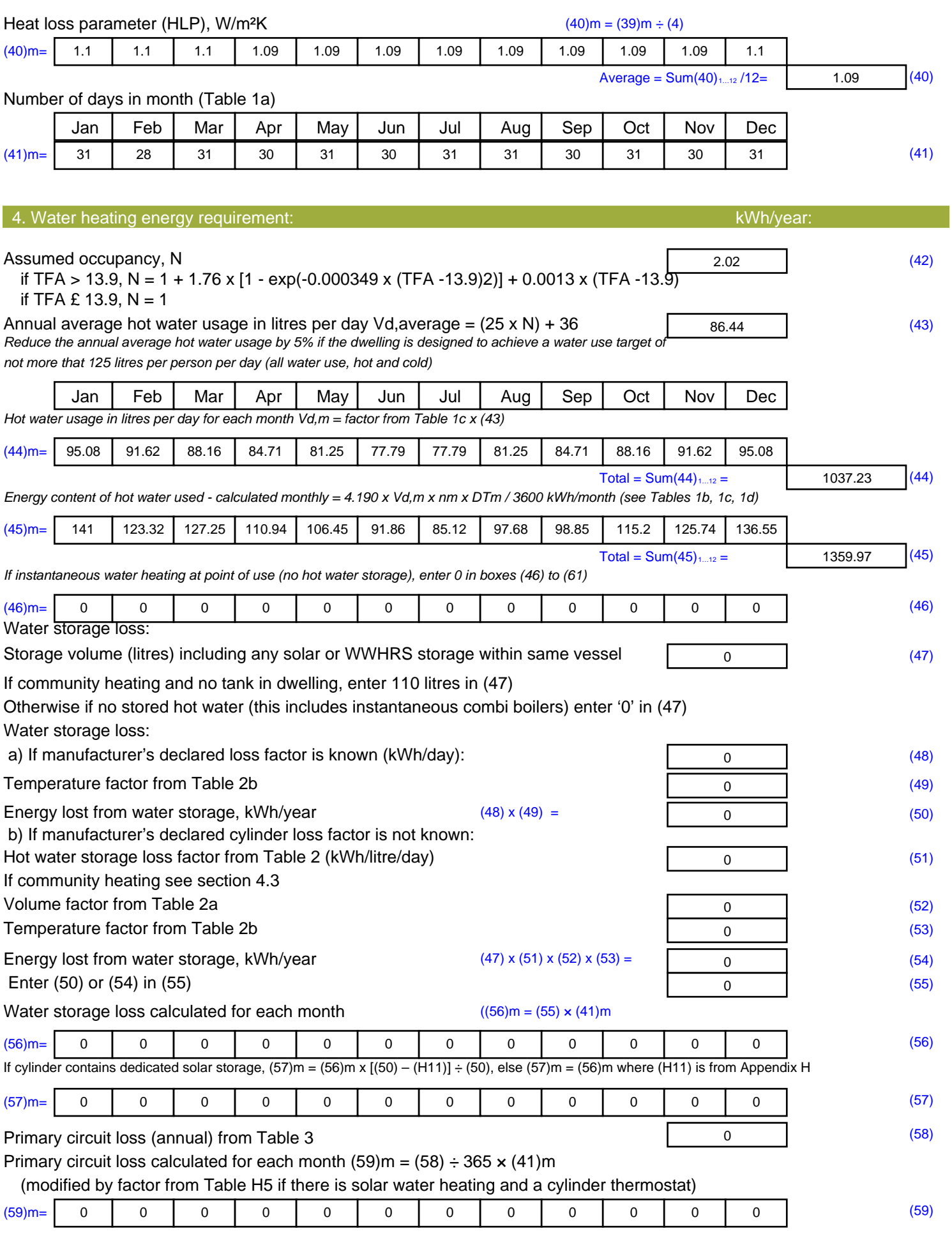

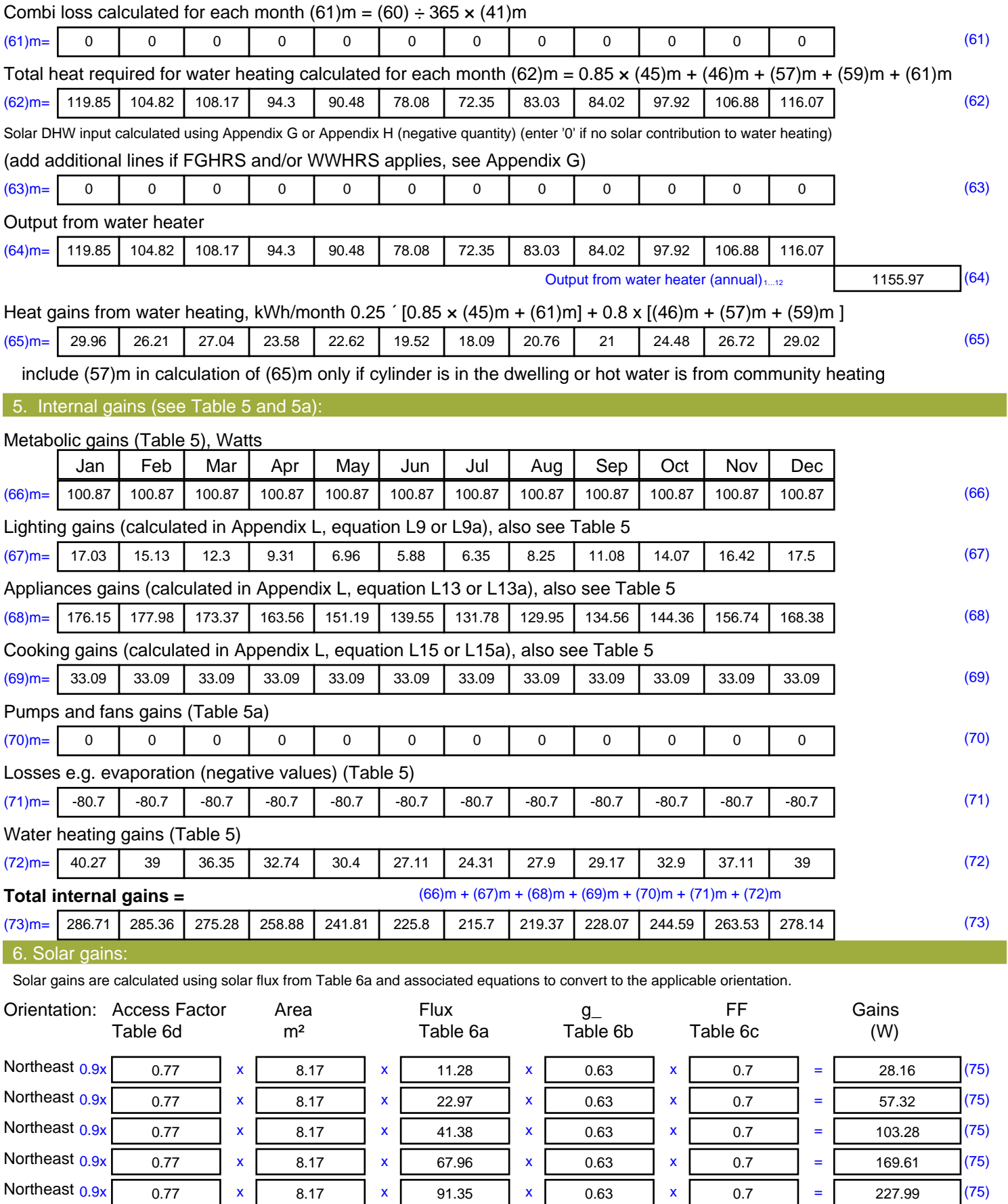

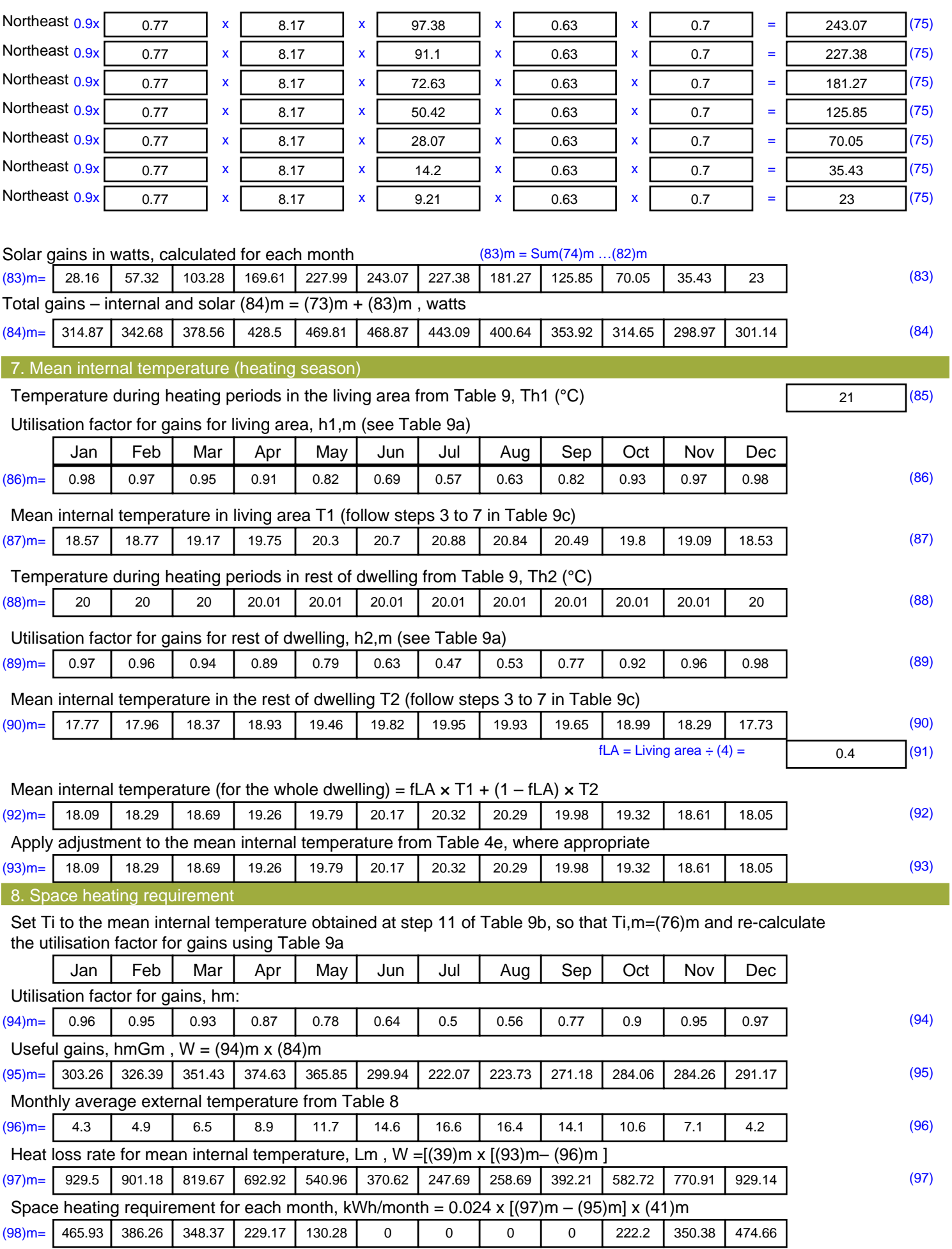

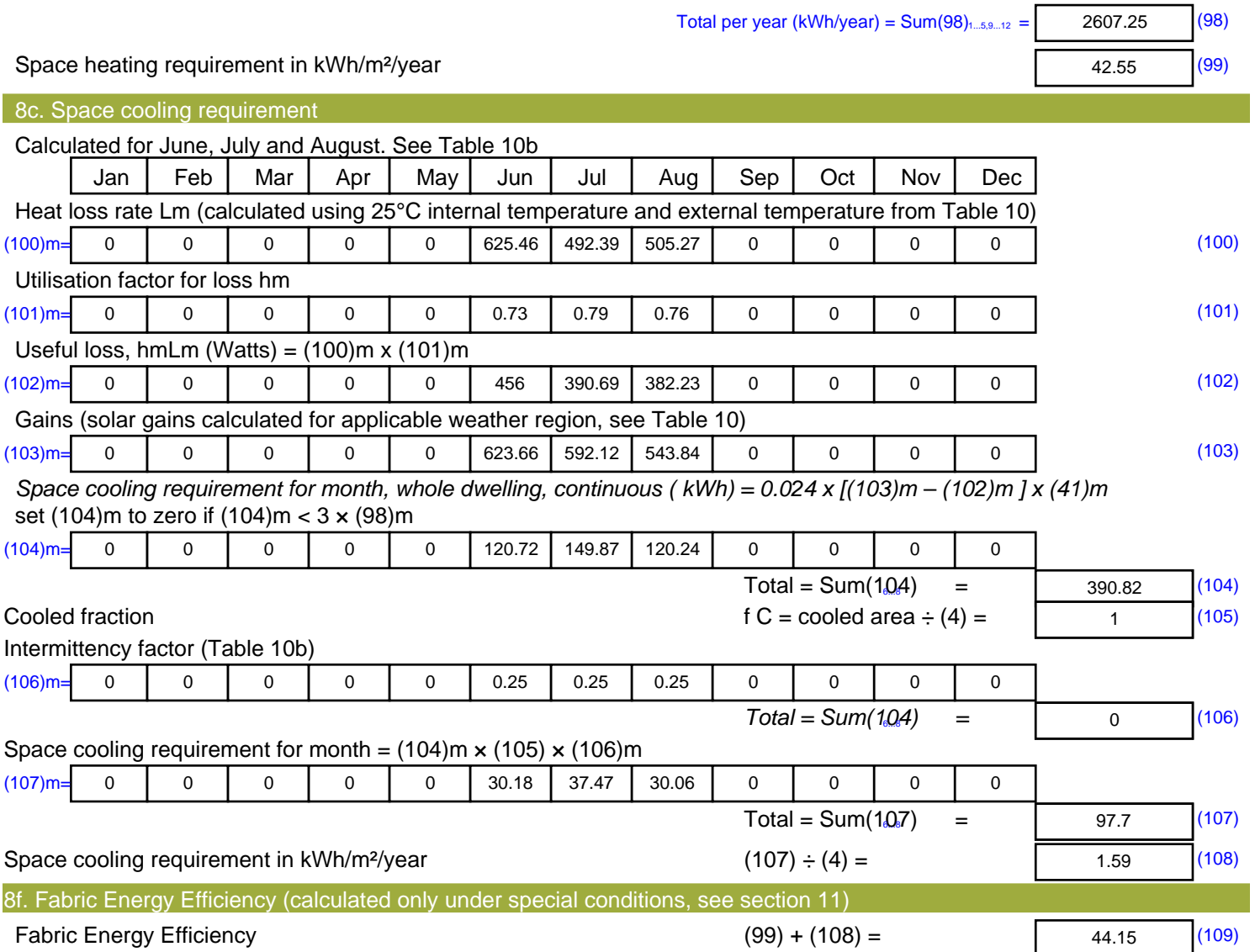

## **SAP Input**

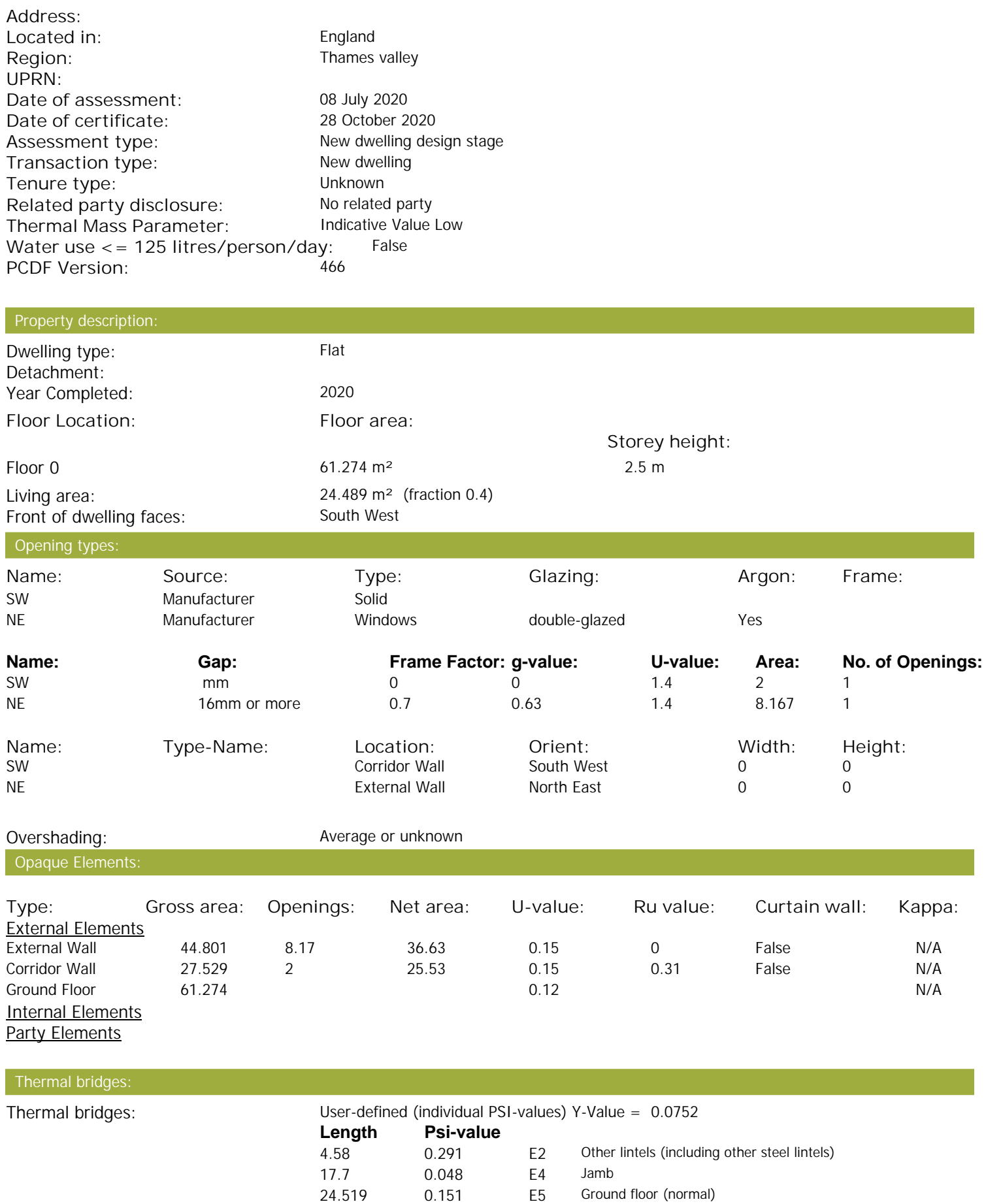

Property Details: Plot 4

## **SAP Input**

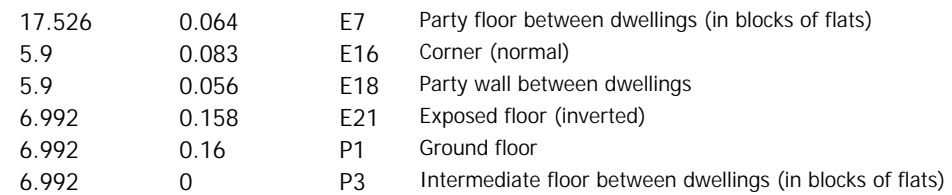

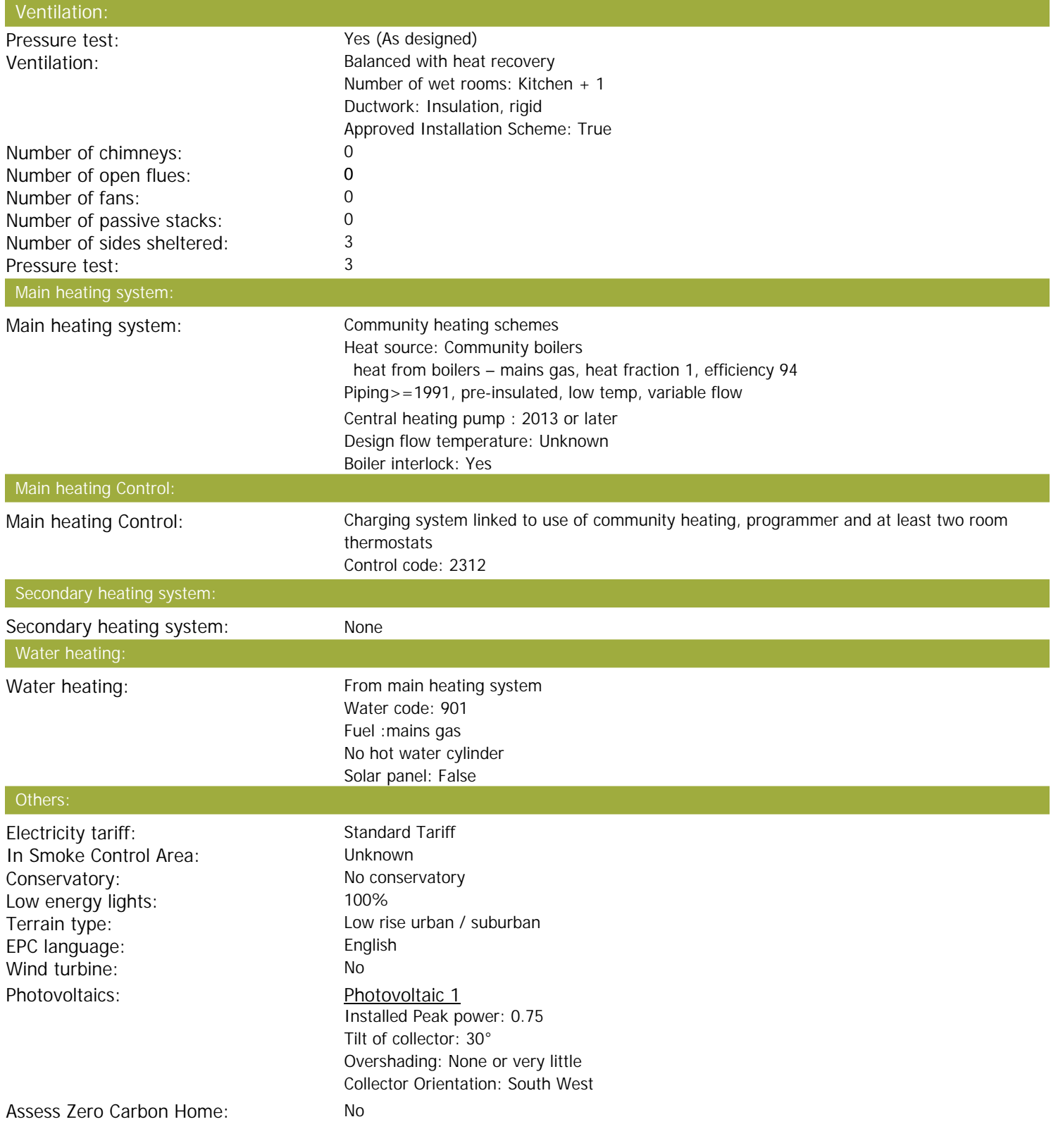

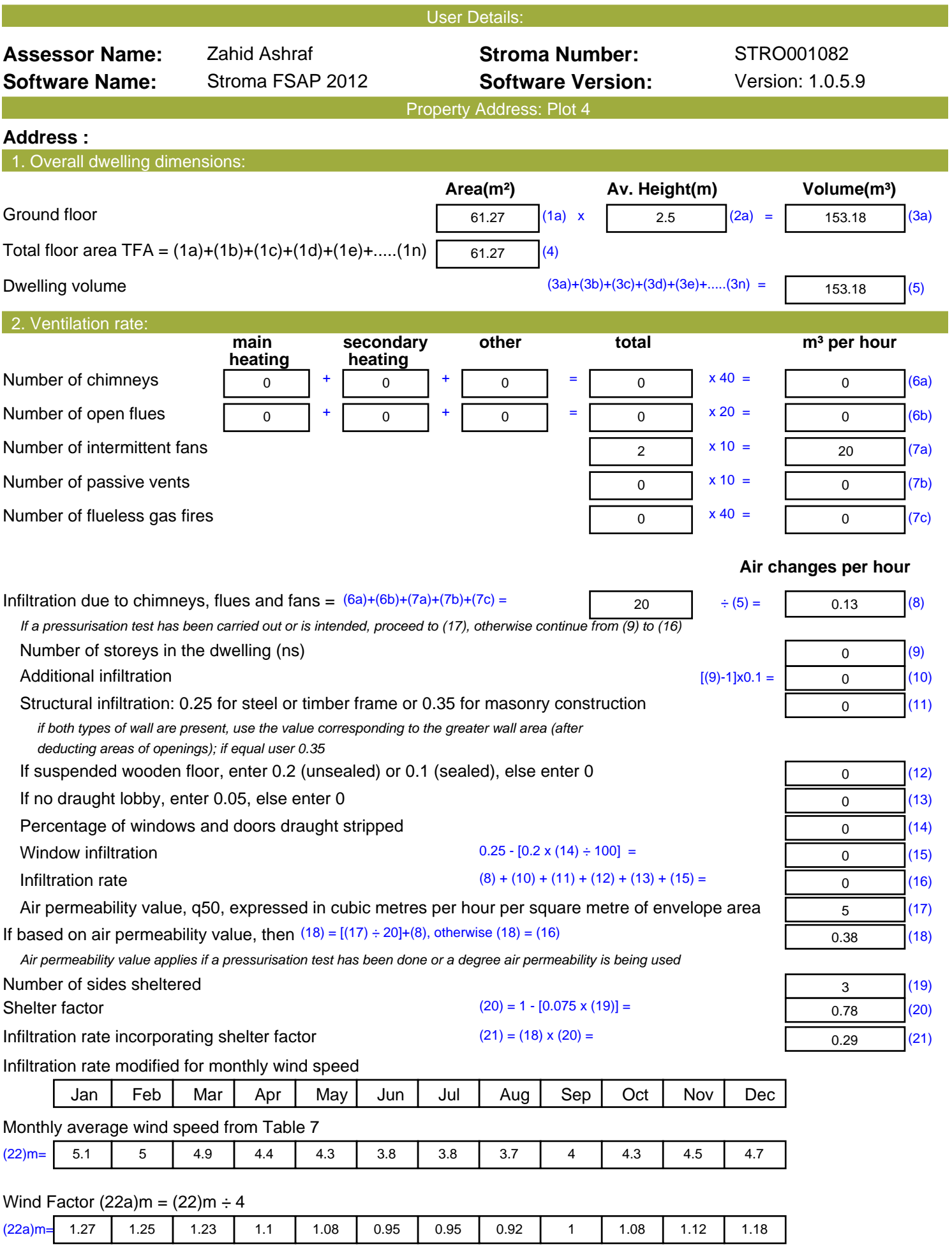

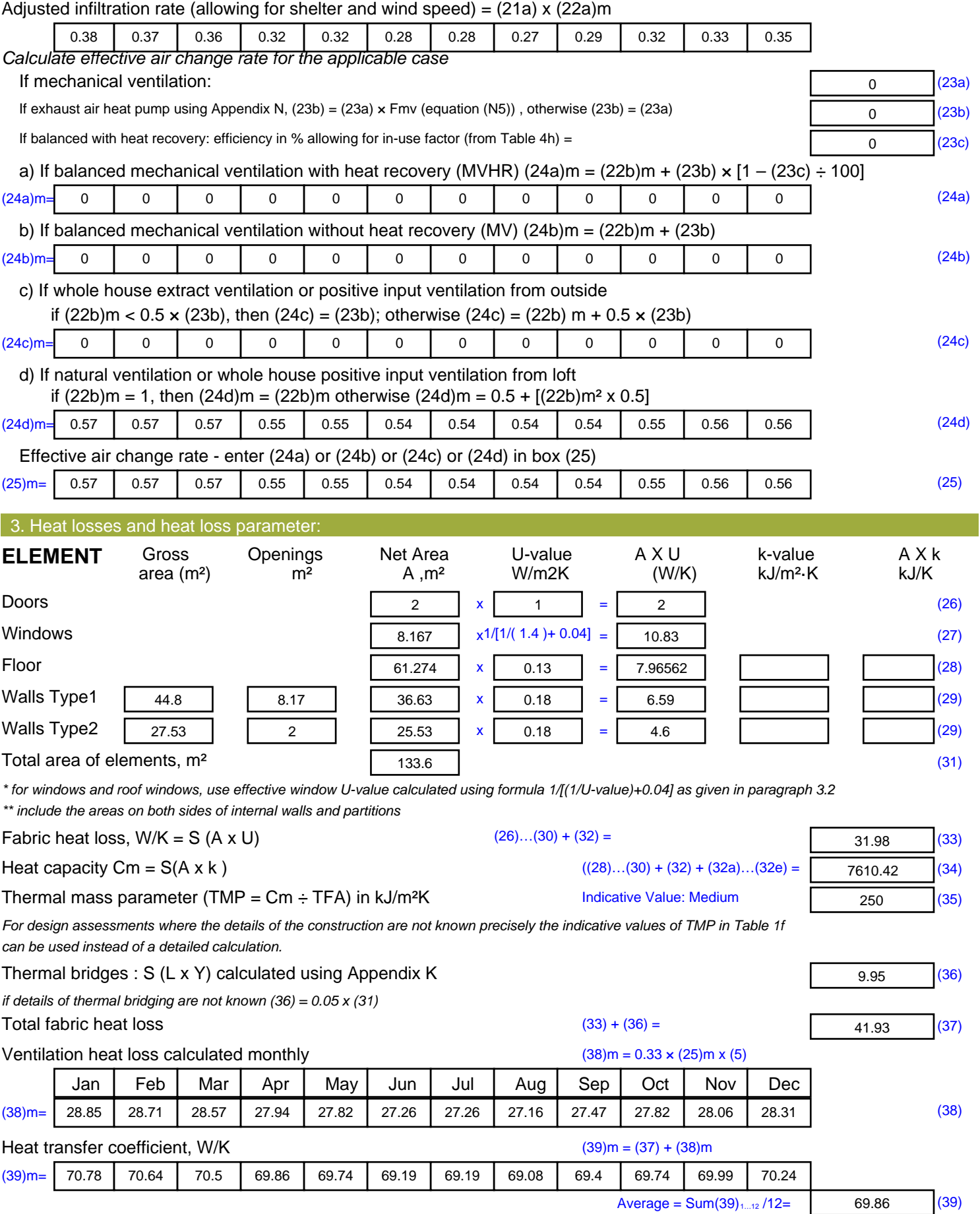

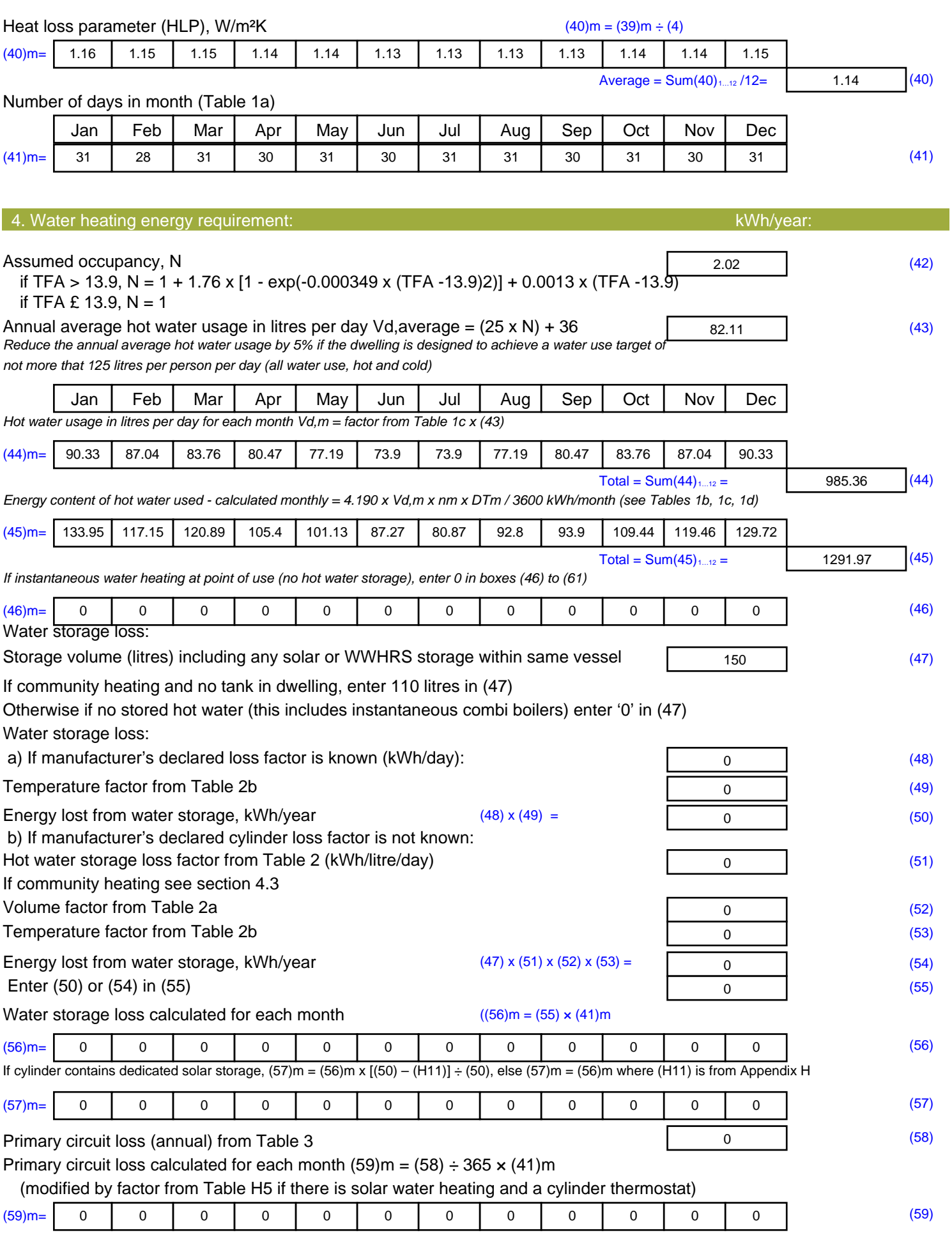

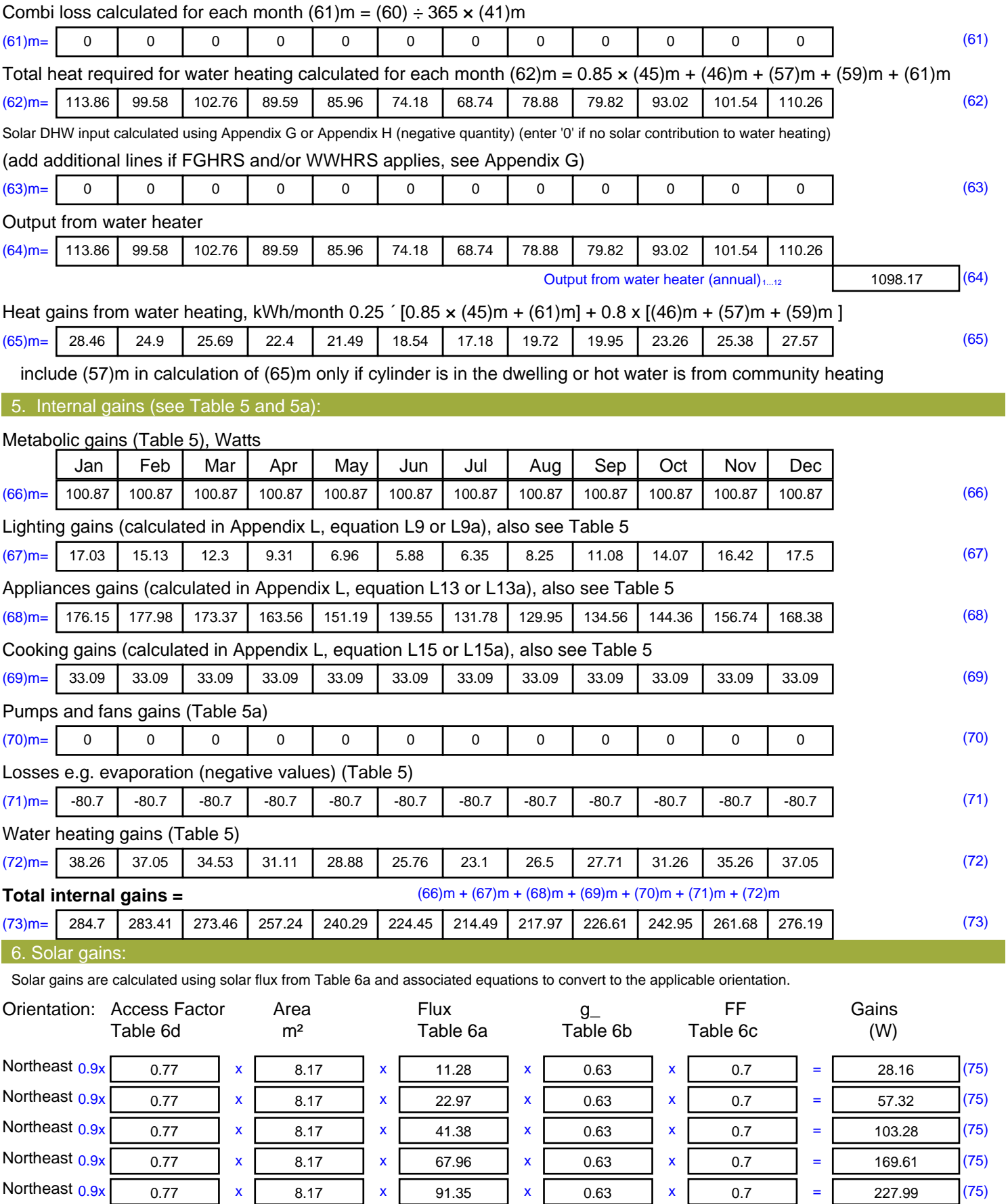

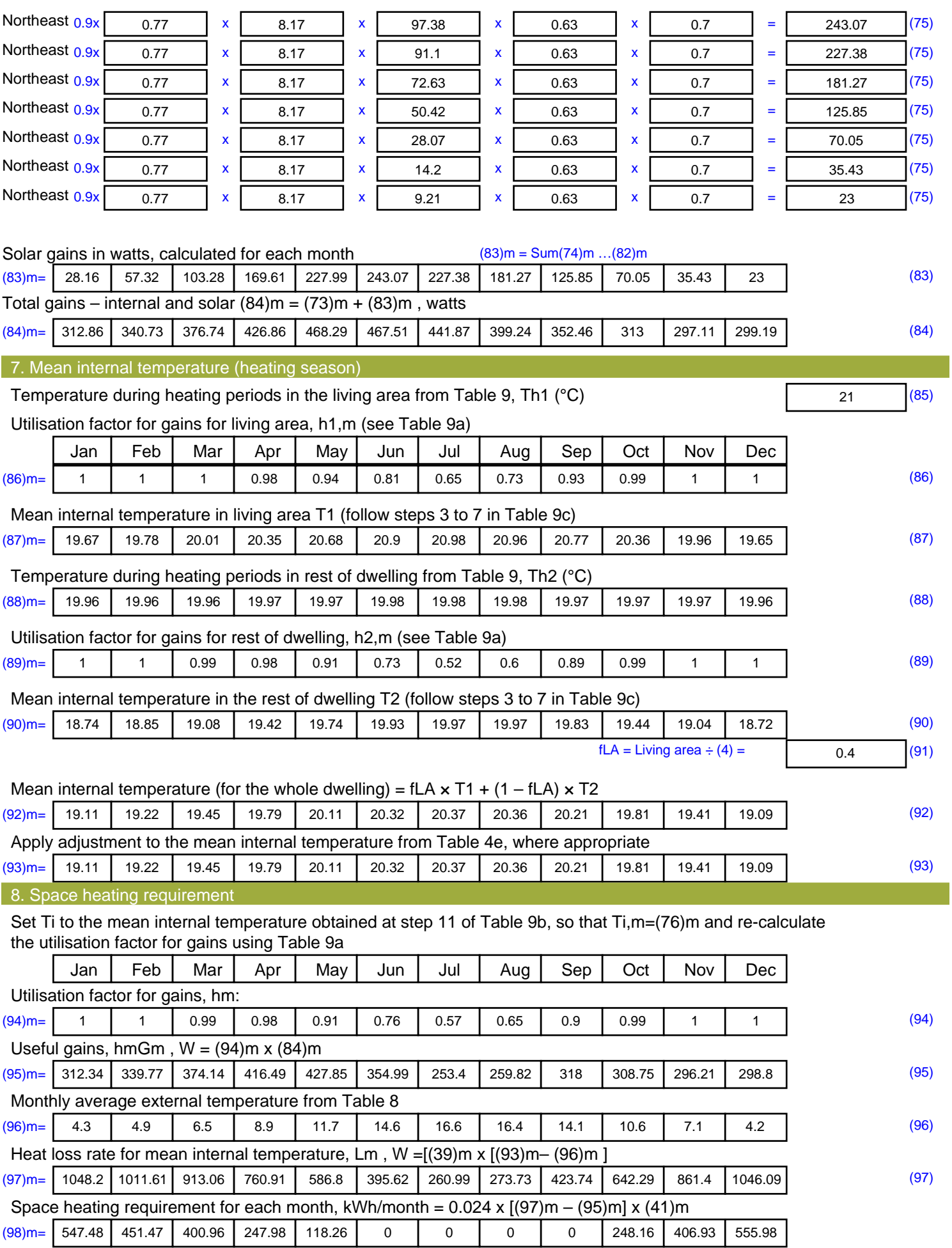

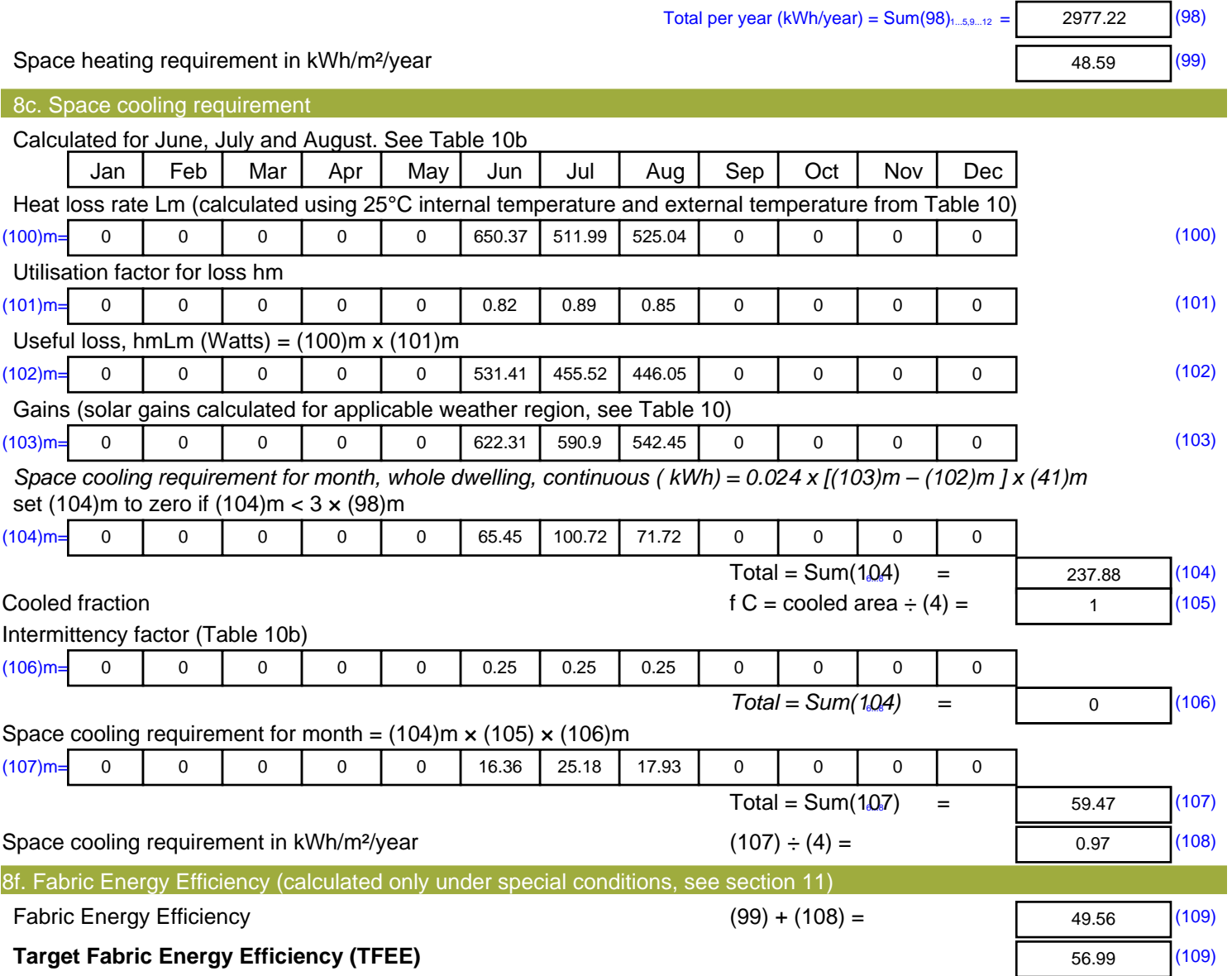

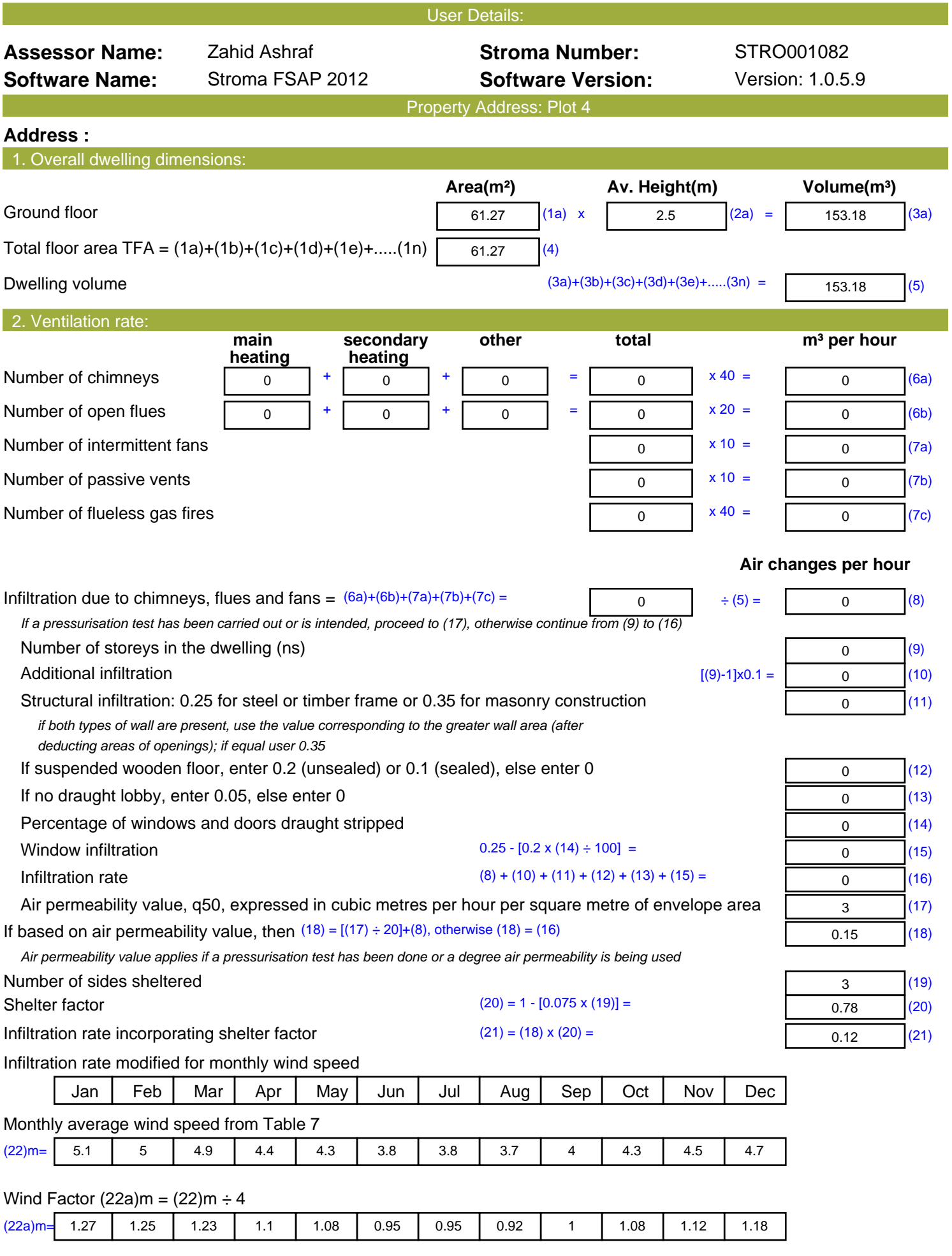

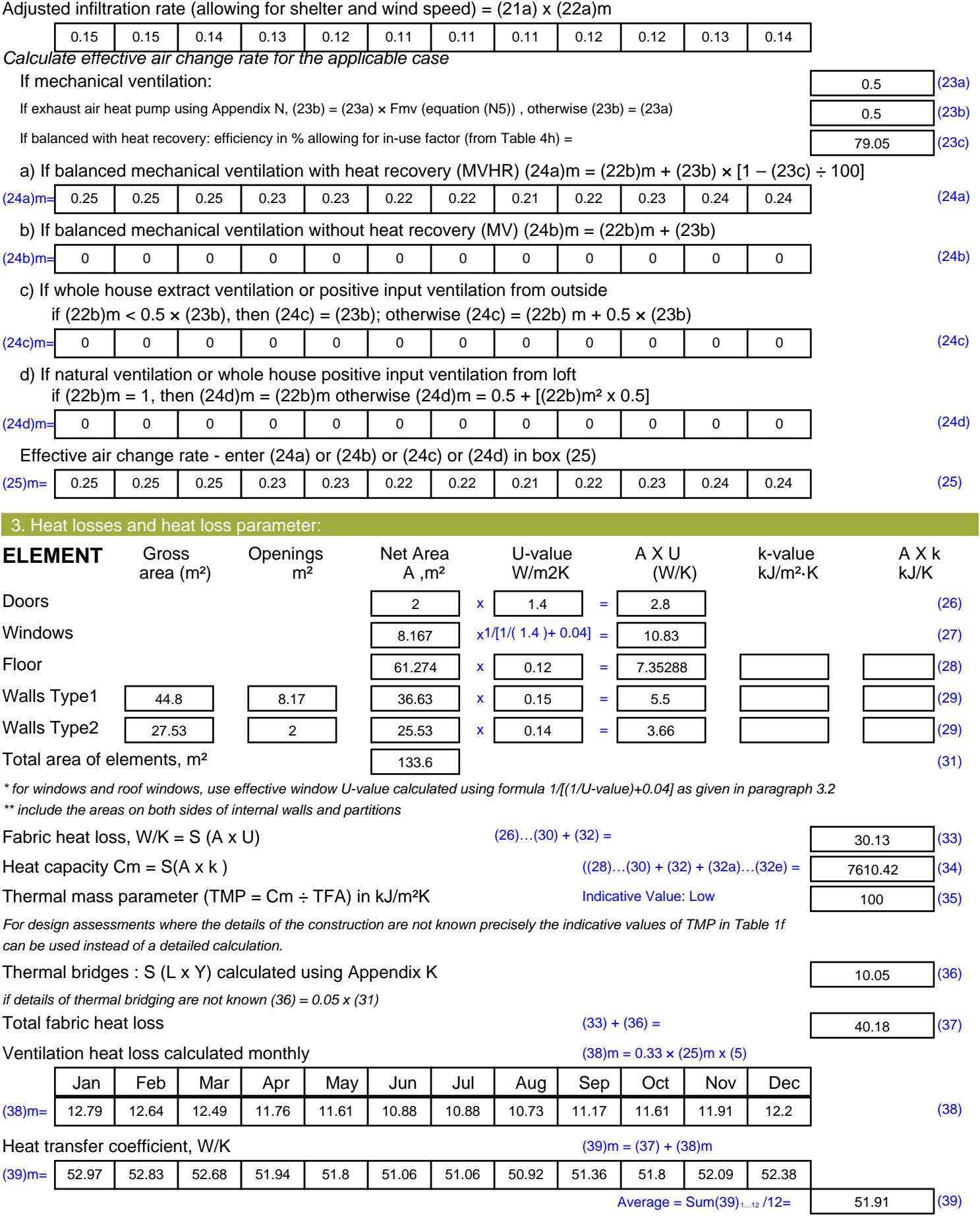

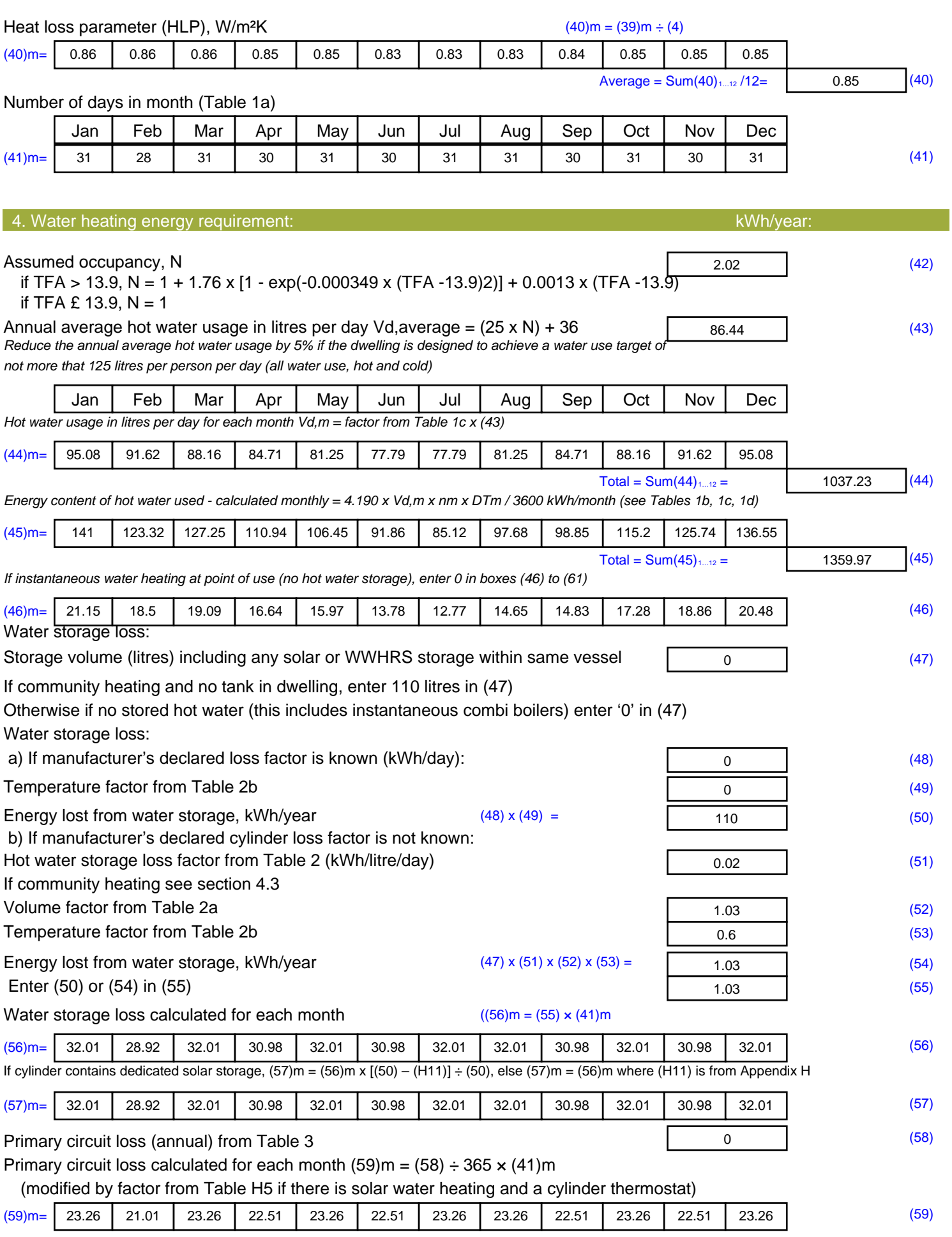

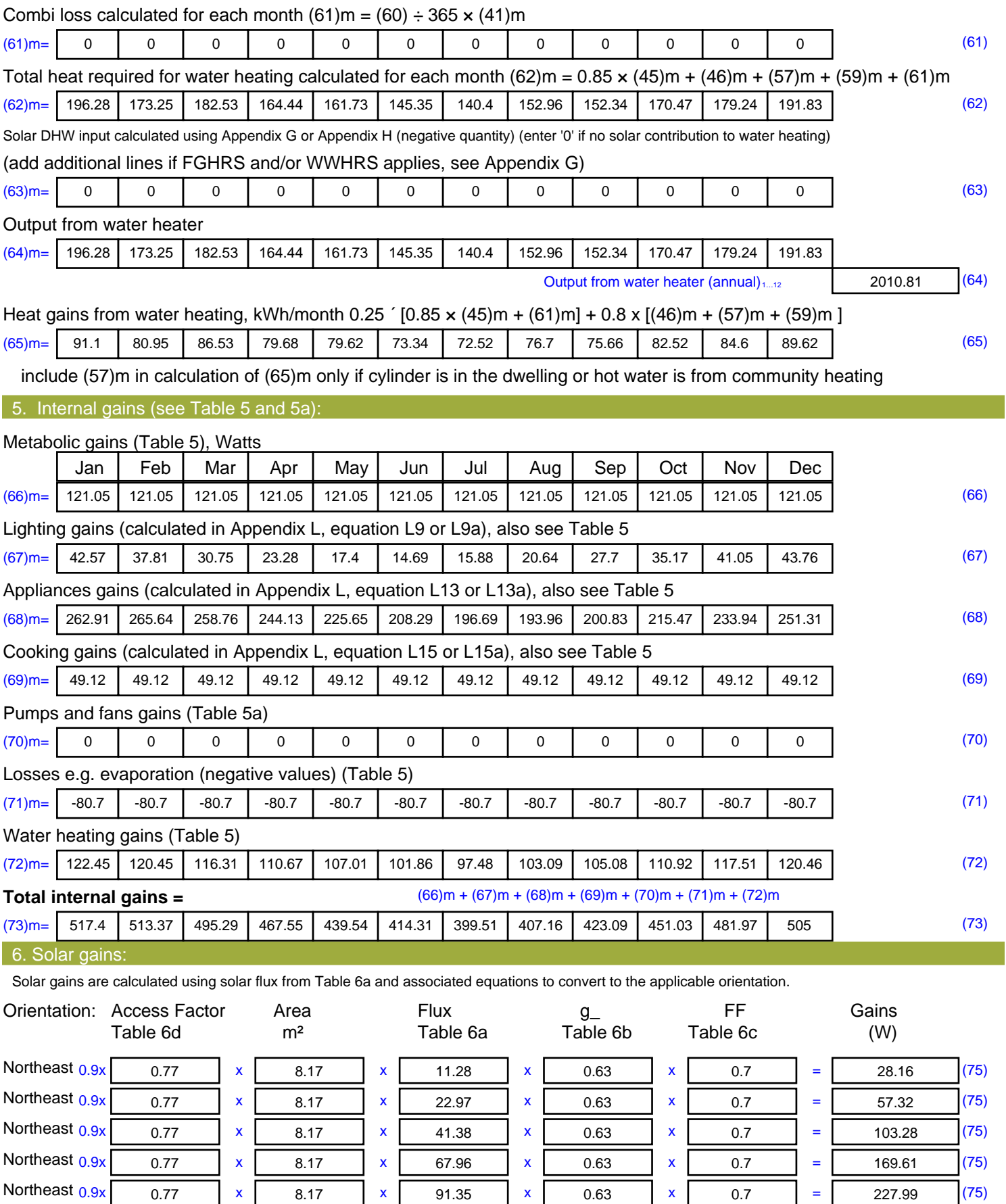

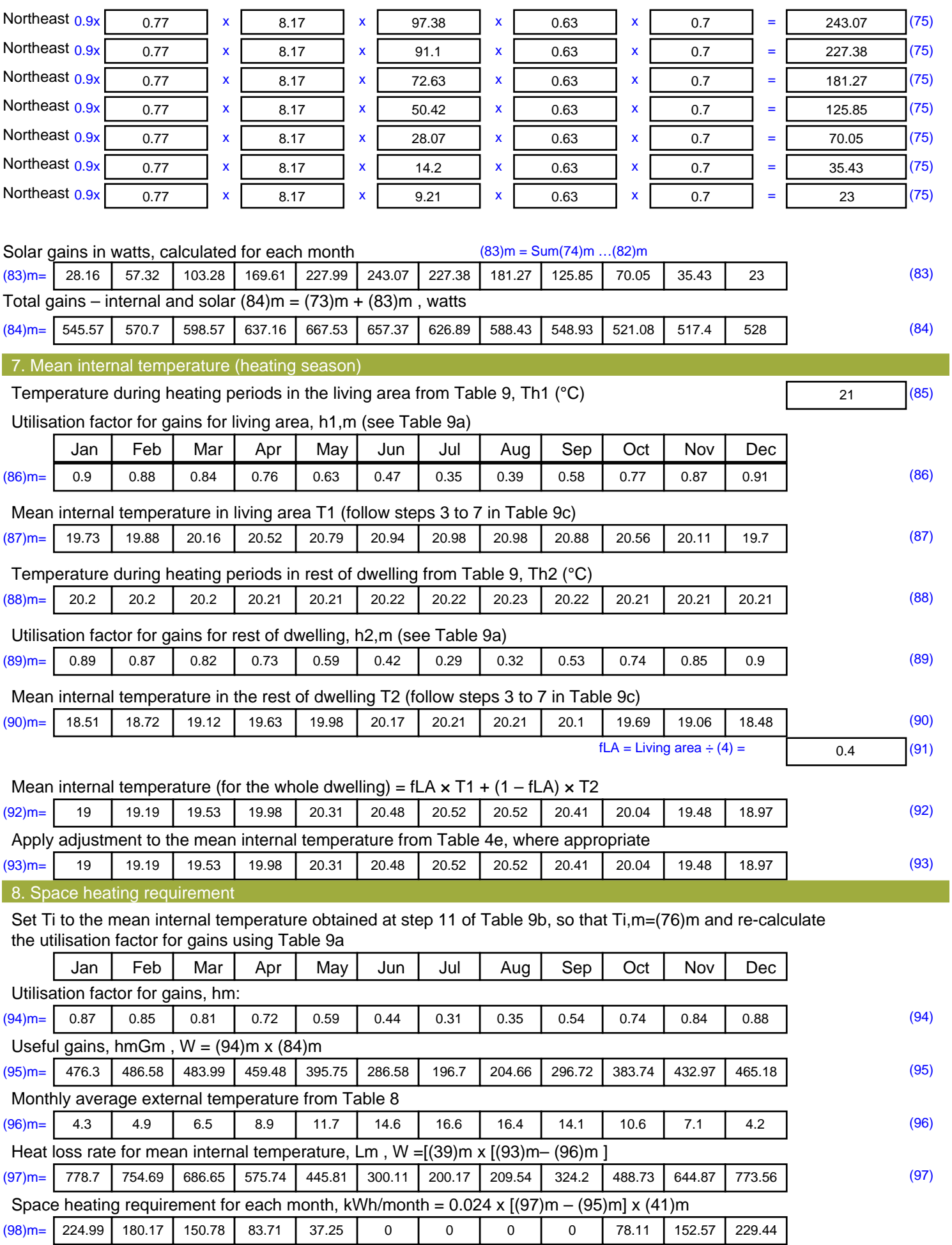

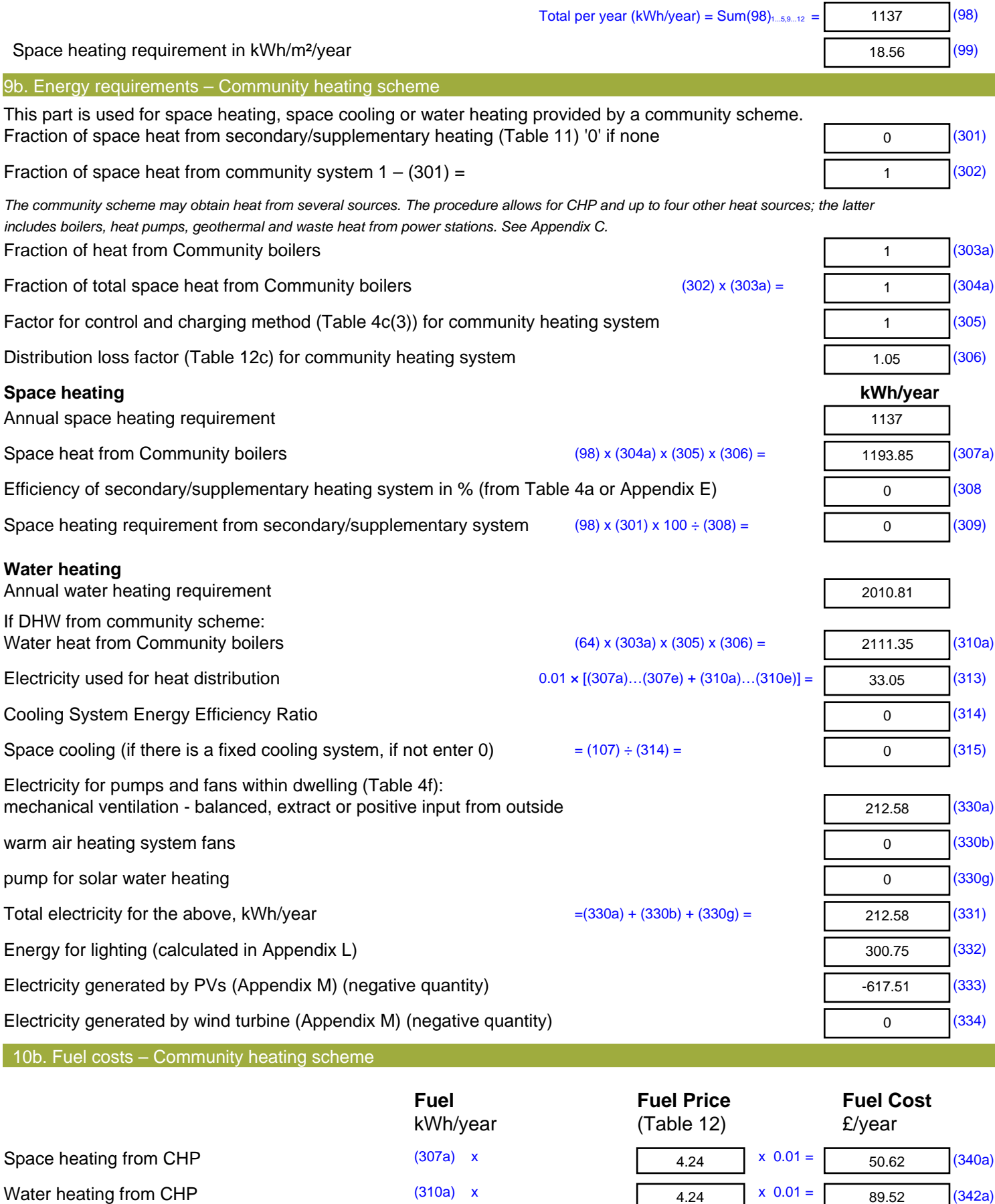

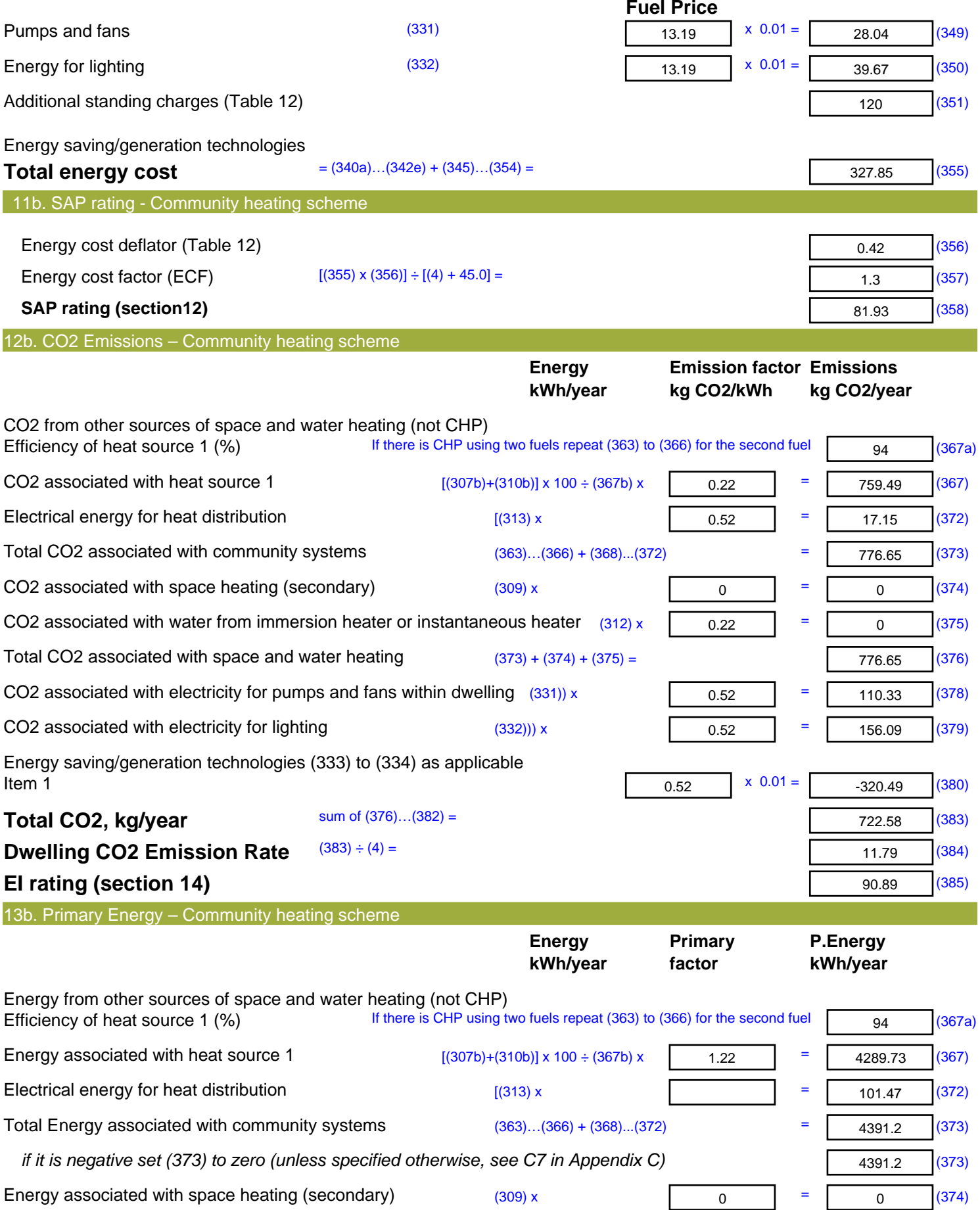

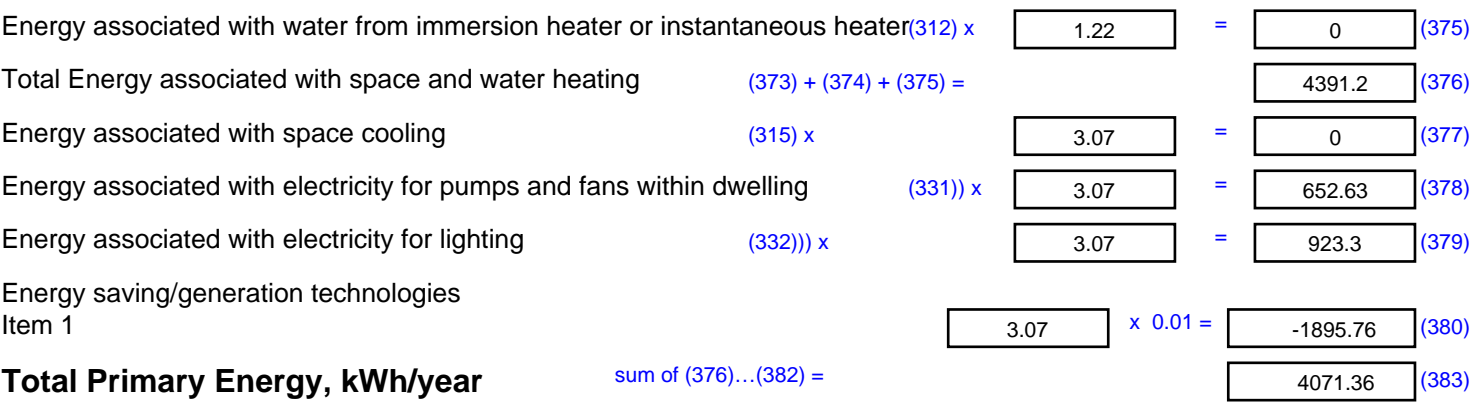

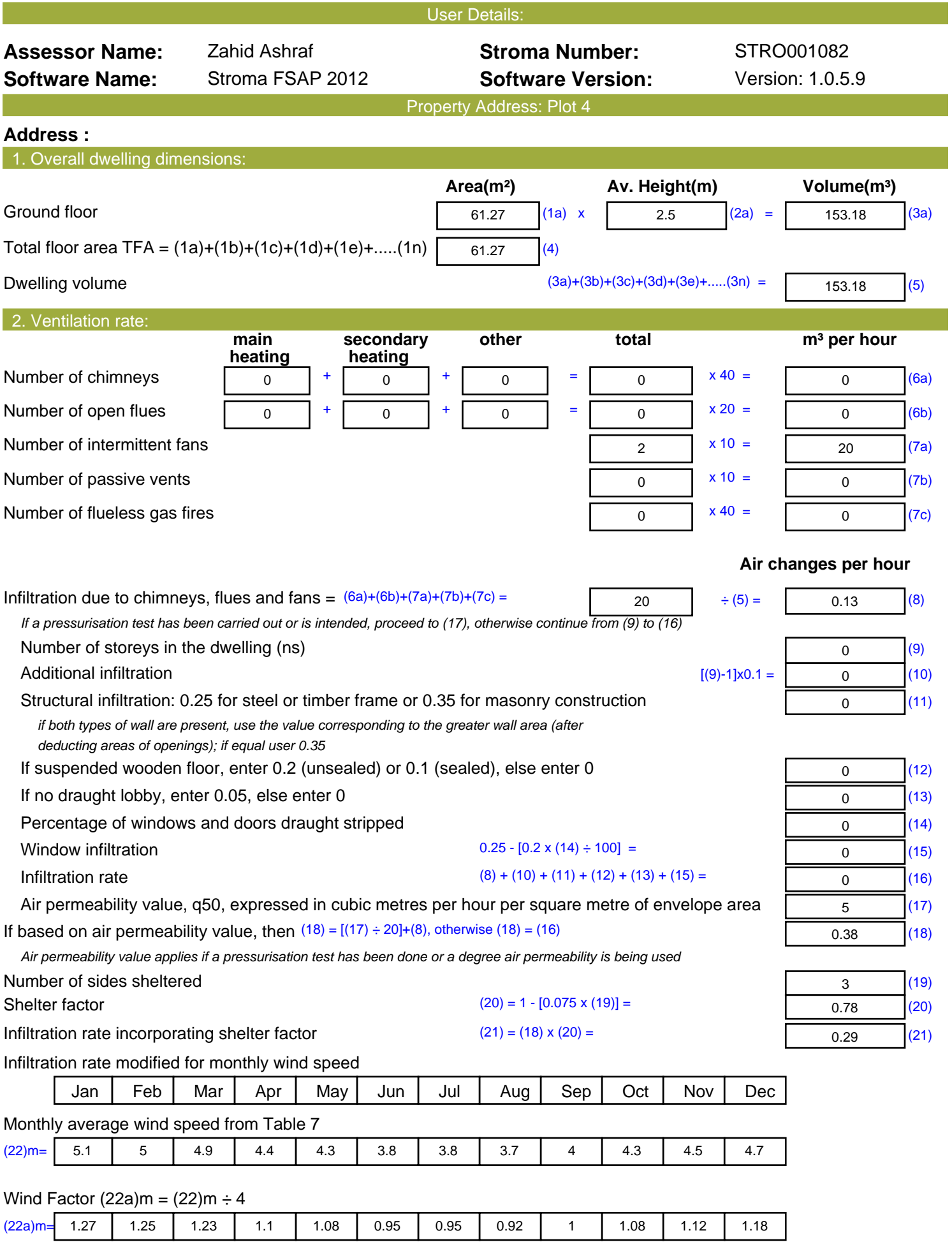

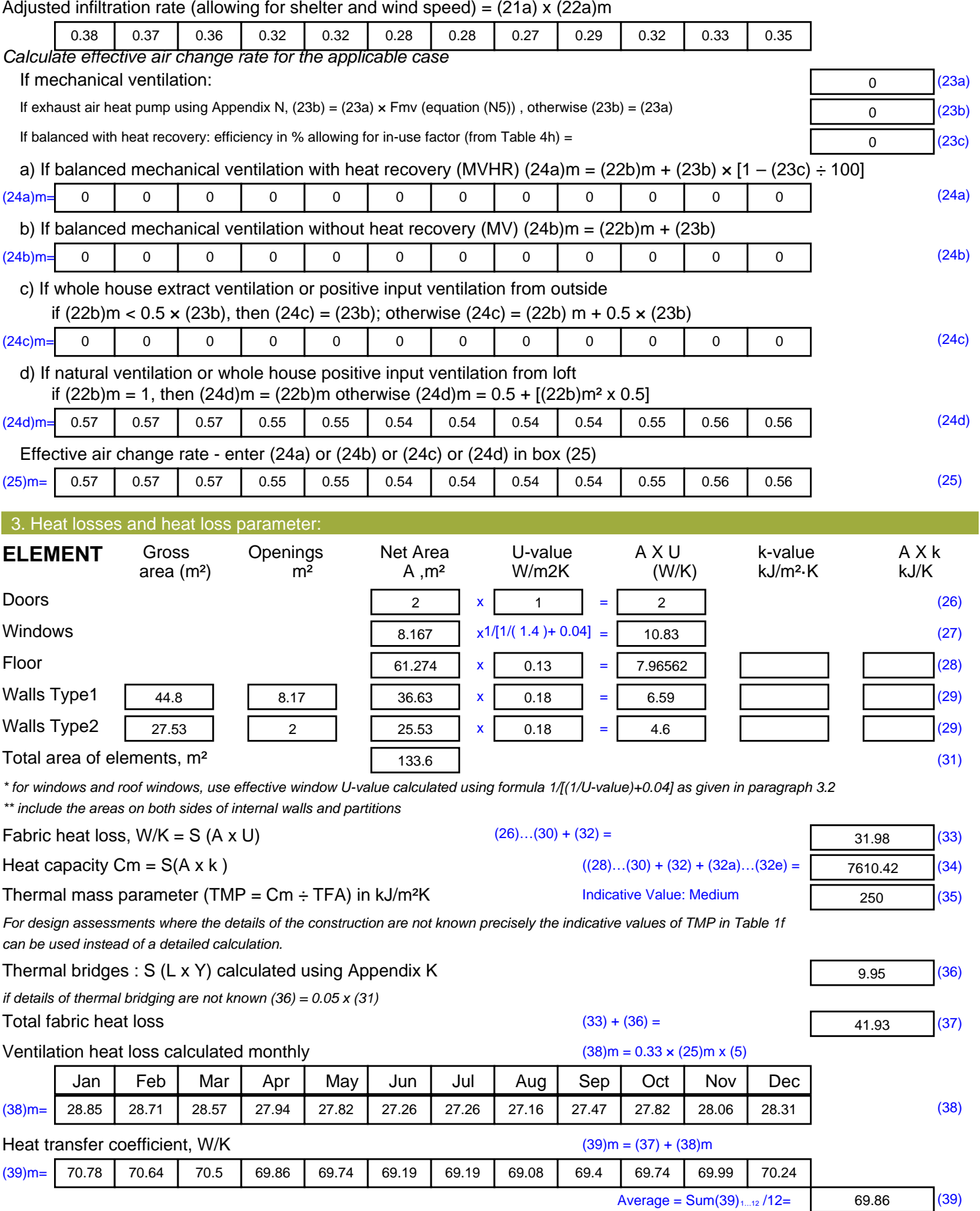

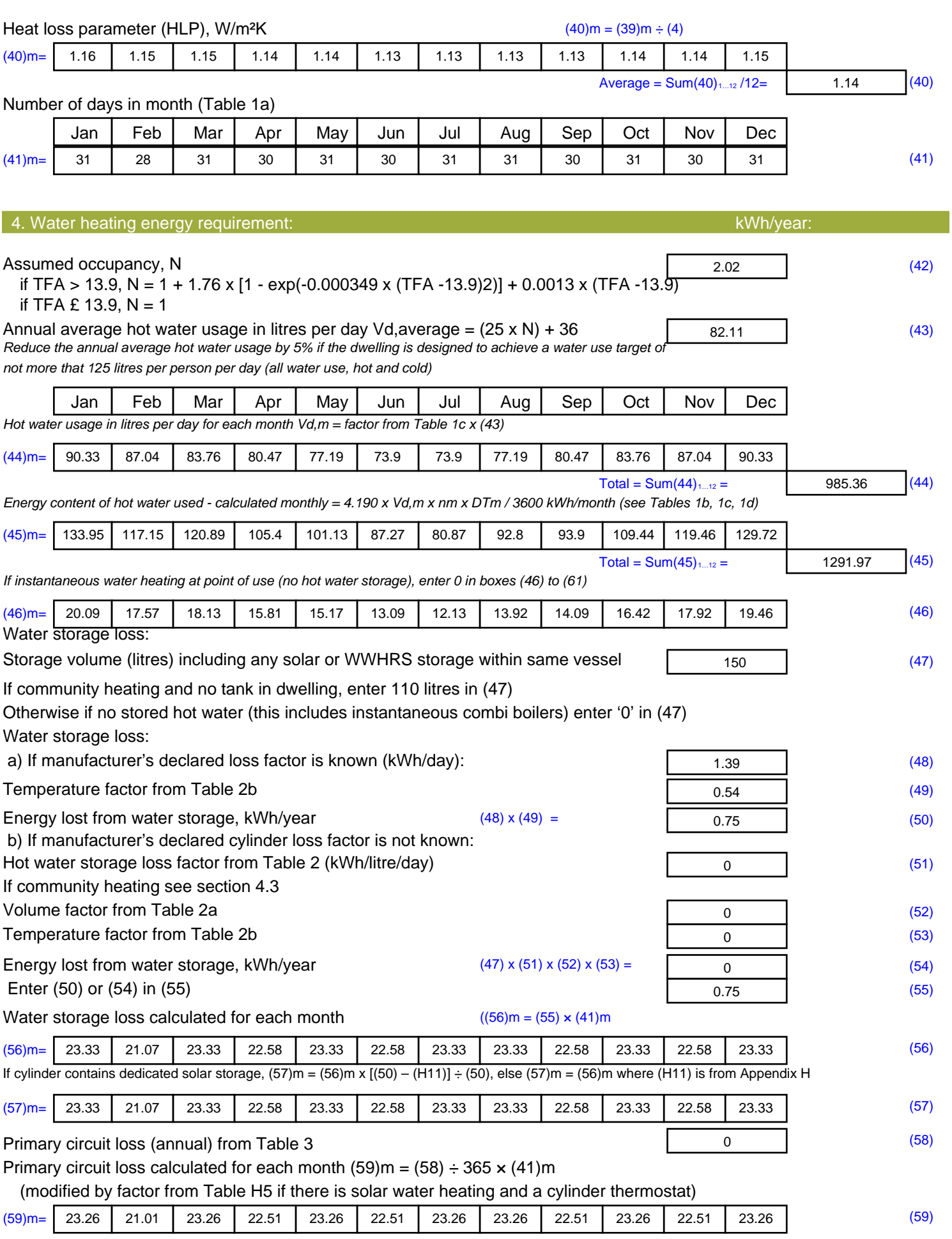

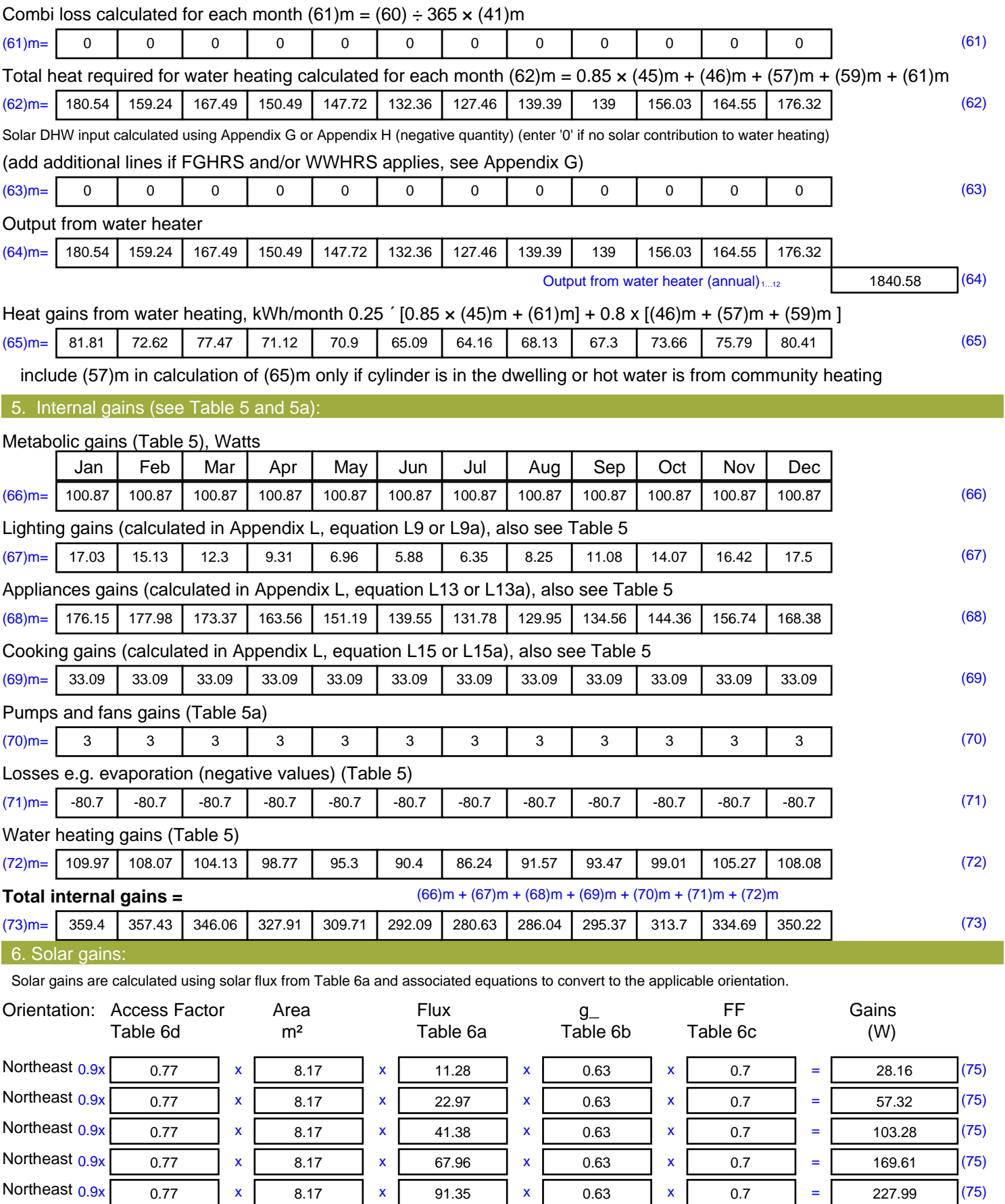

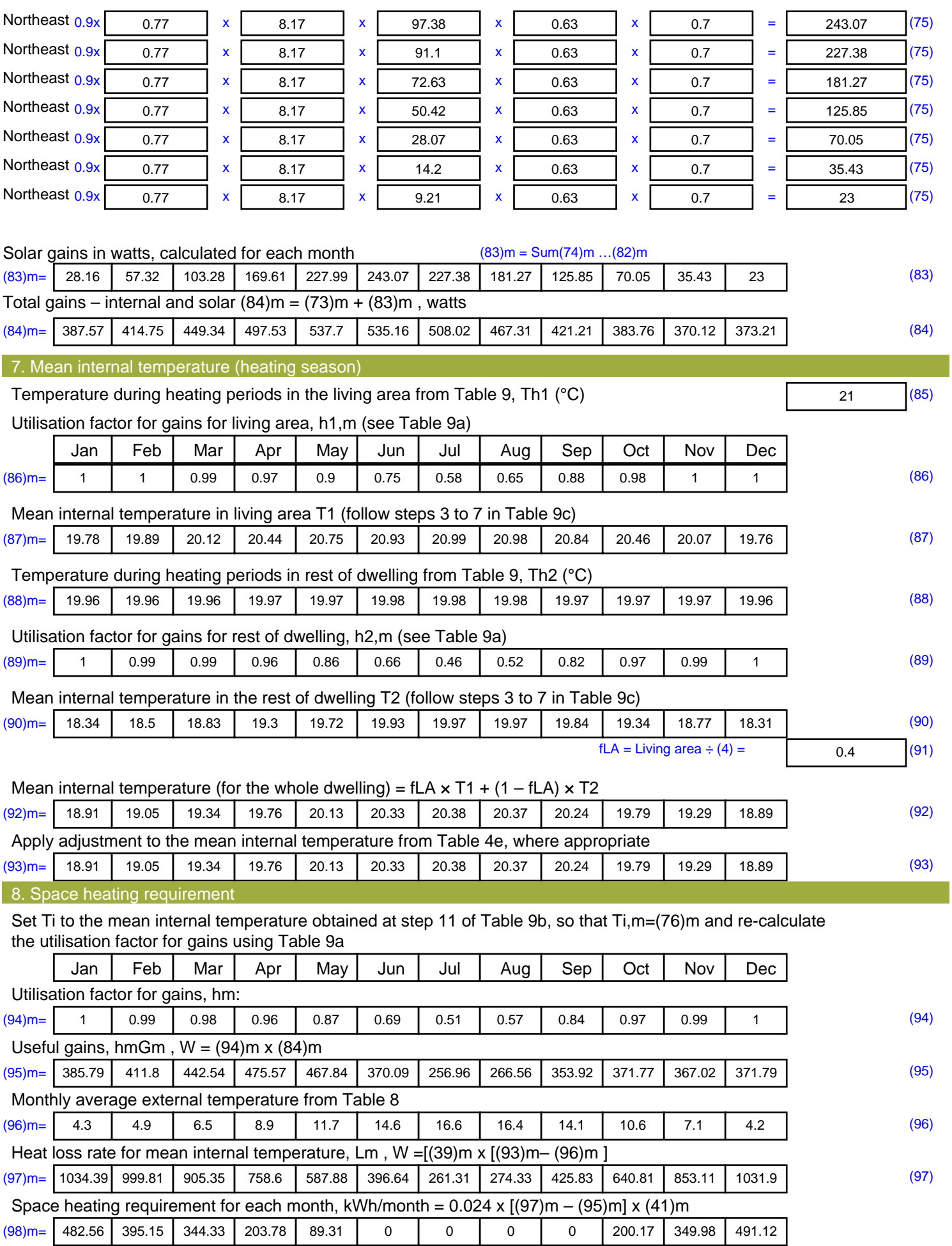

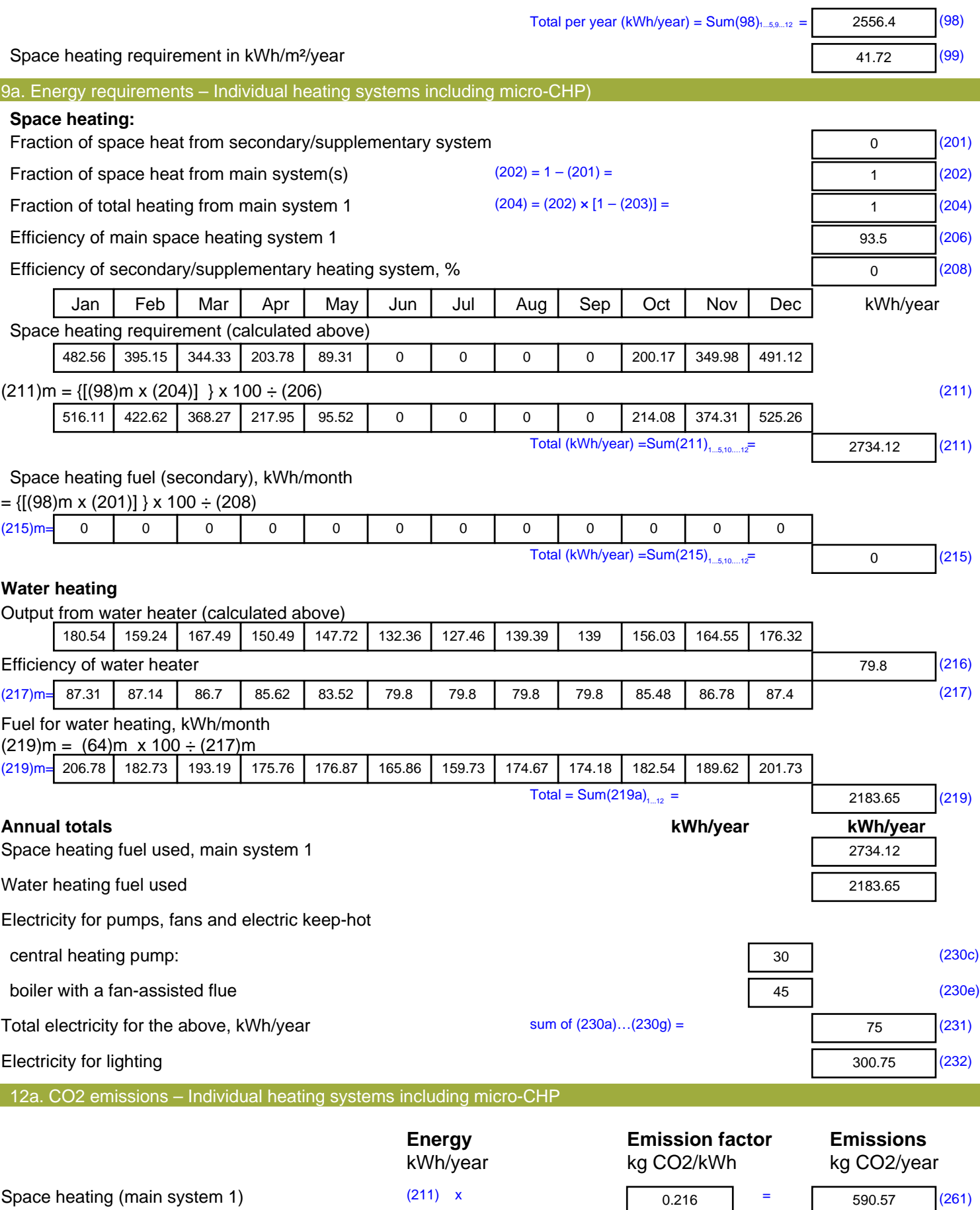

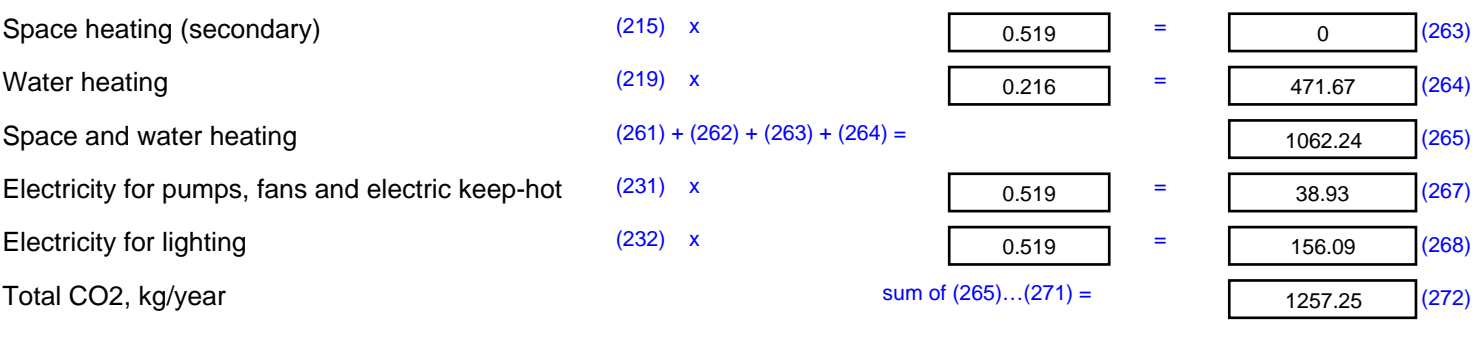

**TER =** 20.52 (273)